## **Оптимизация программ**

Основы информатики

**Компьютерные основы программирования**

**u.to/DbCmFA**

На основе **CMU** 15-213/18-243: Introduction to Computer Systems

**u.to/XoKmFA**

Лекция 8, 31 марта, 2023

Лектор:

Дмитрий Северов, кафедра информатики 608 КПМ

# **cs.mipt.ru/wp/?page\_id=346**

## **Оптимизация программ**

### ¢ **Обзор**

#### ¢ **Оптимизации полезные в общем случае**

- § Вынос кода, предварительные вычисления
- § Уменьшение «стоимости» операций
- § Использование общности подвыражений
- § Исключение обращений к процедурам

#### ¢ **Помехи оптимизации**

- § Обращения к процедурам
- § Псевдонимы памяти
- **Использование параллелизма команд**
- ¢ **Работа с условными конструкциями**

## **О реальной производительности**

### ¢ *Производительность зависит не только от асимптотической сложности алгоритма*

#### ¢ **Постоянные множители тоже имеют значение!**

- § Легко увидеть 10-кратное изменение быстродействия кода в зависимости от качества его написания
- § Оптимизация должна производиться на разных уровнях:
	- алгоритмы, представление данных, процедуры, циклы

#### ¢ **Для оптимизации требуется системное понимание**

- § Как код компилируется и исполняется
- Как работают современные процессоры и памяти
- § Как измерить быстродействие программ и найти узкие места
- § Как улучшить быстродействие не ухудшив модульности и общности

### Оптимизирующие компиляторы

### Обеспечивают эффективное отображение кода на машину

- распределение регистров
- выбор и упорядочение кода (планирование)
- исключение неисполняемого кода
- исключение мелких недостатков

### Не улучшают (обычно) асимптотическую сложность

- выбор наилучшего алгоритма в целом задача программиста
- улучшение оценки О-большое (часто) более важно
	- НО ПОСТОЯННЫЕ МНОЖИТЕЛИ ТОЖЕ ИМЕЮТ ЗНАЧЕНИЕ
- Затрудняются преодолеть помехи оптимизации
	- ВОЗМОЖНОСТЬ ВОЗНИКНОВЕНИЯ СИНОНИМОВ ПАМЯТИ
	- возможность побочного эффекта от вызова процедуры

### Ограничения компиляторов

#### Фундаментальное ограничение

- Сохранять поведение программы в любых условиях
- Часто не позволяет выполнять оптимизации, которые изменяют поведение только в условиях, неактуальных для вашей задачи
- Очевидное программисту поведение может быть скрыто языком и стилем написания программ
	- например подразумеваемый диапазон данных может быть более ограничен, чем предполагается определением типа
- Почти весь анализ выполняется внутри процедур
	- Анализ программы в целом в большинстве случаев слишком дорог
	- Новые версии GCC выполняют межпроцедурный анализ внутри файла
		- Но не между различными файлами
- Почти весь анализ основан на статической информации
	- Компилятору проблематично предвидеть ввод во время выполнения
- В сомнительной ситуации, компилятор должен быть консервативен

## Оптимизации, полезные в общем случае

Оптимизации, которые должны быть сделаны независимо от процессора и/или компилятора

#### Вынос кода

- Уменьшать количество повторений одинаковых вычислений
	- если они всегда выдают одинаковый результат
	- особенно важно выносить код из цикла

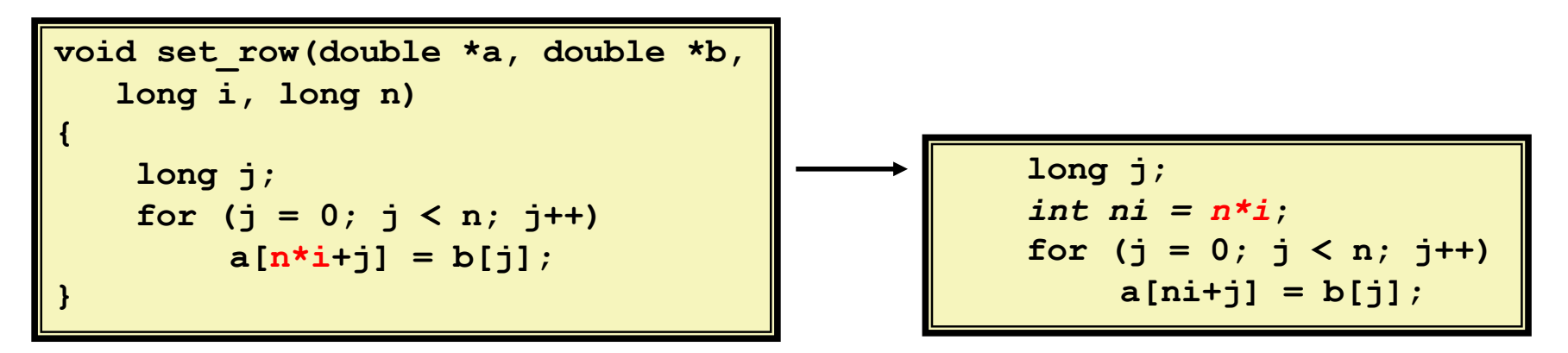

## **Вынос кода компилятором (-O1)**

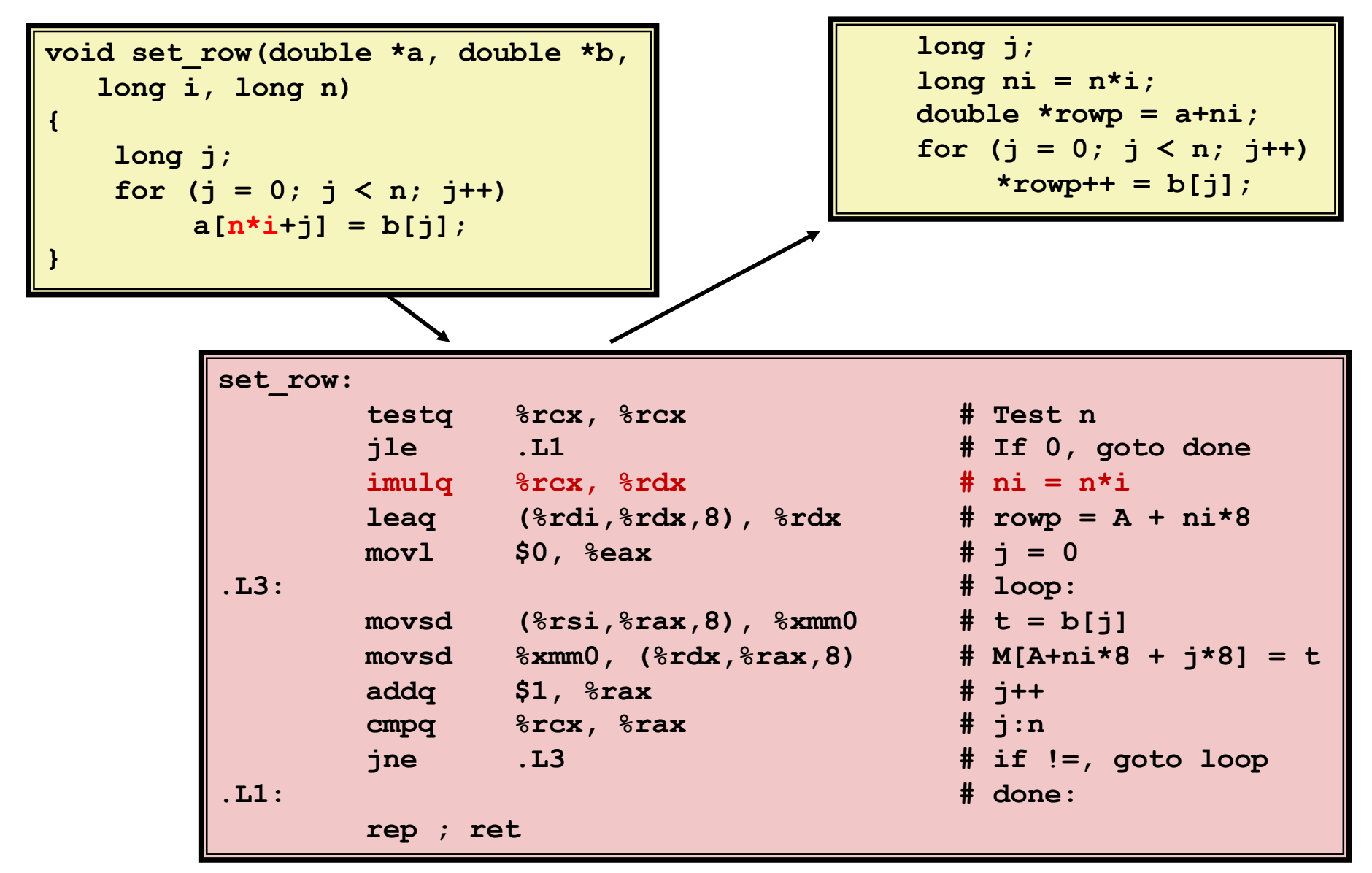

### Снижение «стоимости»

- Замена дорогостоящих операций более простыми
- Сдвиг и сложение вместо умножения и деления  $\mathcal{L}_{\mathcal{A}}$

 $16*x$  --> x << 4

- Выгода зависит от машины
- Зависит от «стоимости» команд умножения и деления
	- Ha Intel Nehalem, целочисленное умножение требует 3 цикла ЦП

$$
\begin{bmatrix}\nfor (i = 0; i < n; i++) \\
for (j = 0; j < n; j++) \\
a[n * i + j] = b[j];\n\end{bmatrix}\n\begin{bmatrix}\nint n i = 0; \\
for (i = 0; i < n; i++) \\
for (j = 0; j < n; j++) \\
a[n i + j] = b[j];\n\end{bmatrix}
$$

## **Использование общности подвыражений**

- **Повторное использование частей выражений**
- § Компиляторы не изощряются в арифметических преобразованиях

```
/* Сумма соседей of i,j */
uv = val[(i-1)*n + j];
down = val[(i+1)*n + j];
left = val[i*n + j-1];right = val[i*n + j+1];sum = up + down + left + right;
```

```
3 умножения: i*n, (i–1)*n, (i+1)*n 1 умножение: i*n
```

```
\text{long inj} = \text{i} \cdot \text{n} + \text{j};up = val(inj - n);down = val[ini + n];left = \text{val}[inj - 1];
right = val(inj + 1];sum = up + down + left + right;
```
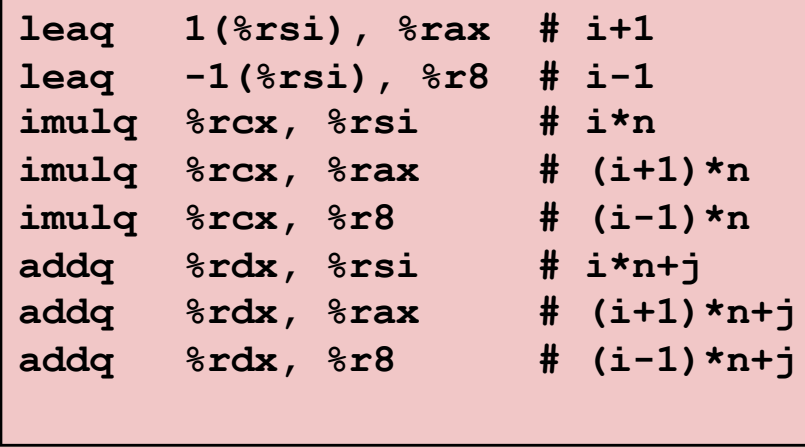

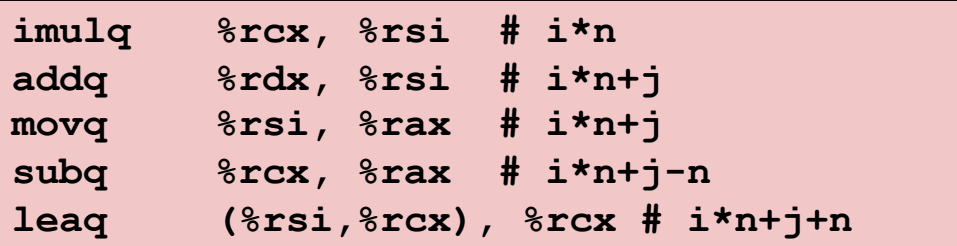

## Блокировка оптимизаций №1: процедуры

Процедура преобразования строки в нижний регистр

```
void lower (char *s)
  int i;for (i = 0; i < strlen(s); i++)if (s[i] > = 'A' & s[i] \leq 'Z')s[i] -= ('A' - 'a');
```
• Взята из лабораторной работы

## Быстродействие преобразования

- Время учетверяется при удвоении длины строки
- Квадратичная зависимость

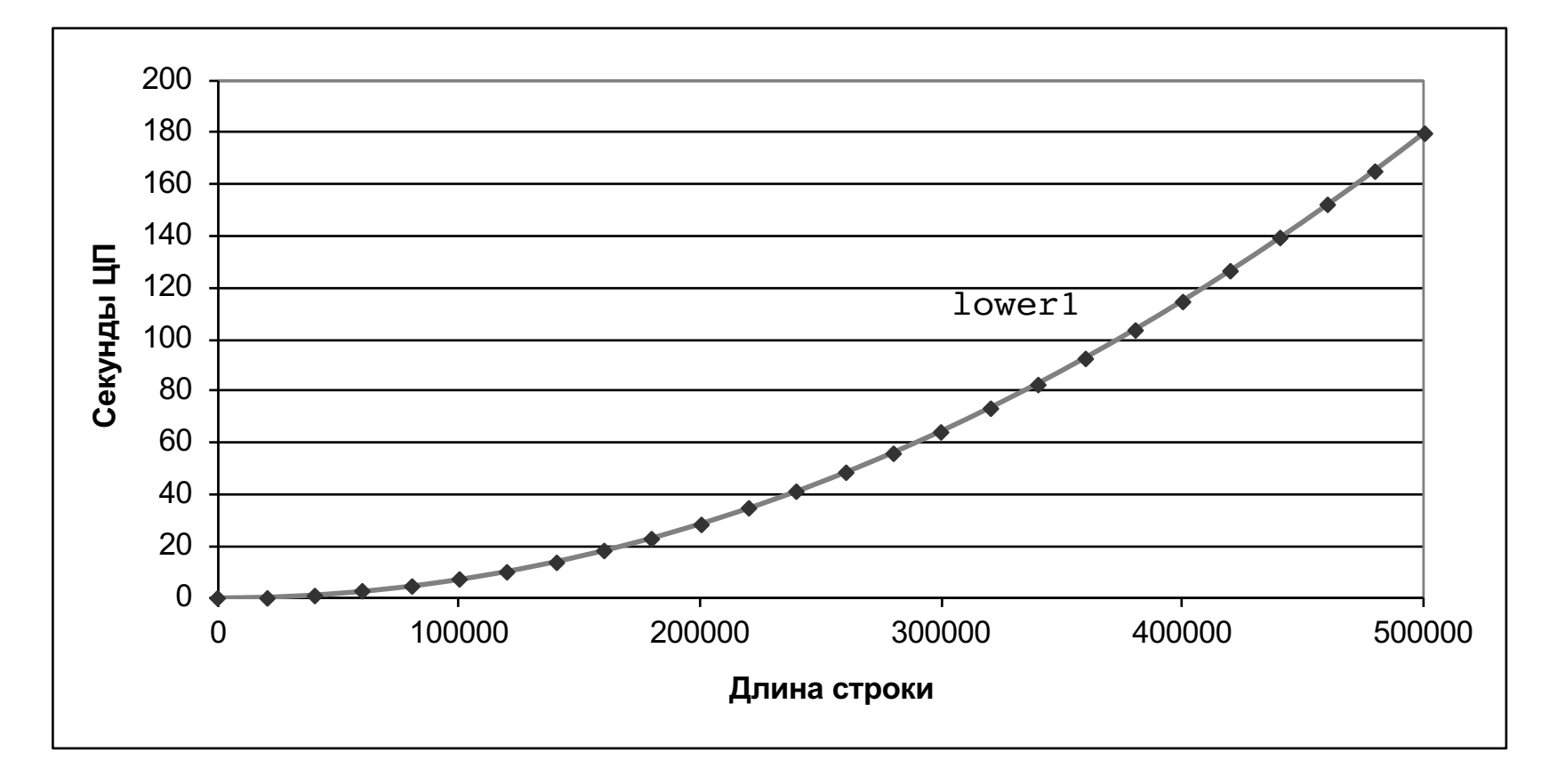

## **Преобразуем цикл в goto**

```
void lower(char *s)
{
   int i = 0;
   if (i >= strlen(s))
    goto done;
 loop:
   if (s[i] >= 'A' && s[i] <= 'Z')
       s[i] -= ('A' - 'a');
   i++;
   if (i < strlen(s))
   goto loop;
 done:
}
```
**•** strlen выполняется на каждой итерации

## **Обращение к strlen**

```
/* Свой вариант strlen */
size_t strlen(const char *s)
{
    size_t length = 0;
    while (*s != '\0') {
      s++; 
       length++;
    }
    return length;
}
```
#### ¢ **Быстродействие strlen**

■ Единственный способ определить длину строки – просканировать её по всей длине в поисках символа конца строки

#### ¢ **Общая сложность для строки длиной N**

- **N обращений к strlen**
- Требует N, N-1, N-2, ..., 1 операций
- Полная сложность  $O(N^2)$

## Улучшение производительности

```
void lower (char *s)
  int i;int len = strlen(s);for (i = 0; i < len; i++)if (s[i] >= 'A' & g(g[i] <= 'Z')s[i] -= ('A' - 'a');
```
- Вынос из цикла обращения к strlen
- Возможно, т.к. никакой результат не зависит от итерации
- Вариант выноса кода

## Быстродействие преобразования

- Время удваивается при удвоении длины строки
- Линейная сложность lower2

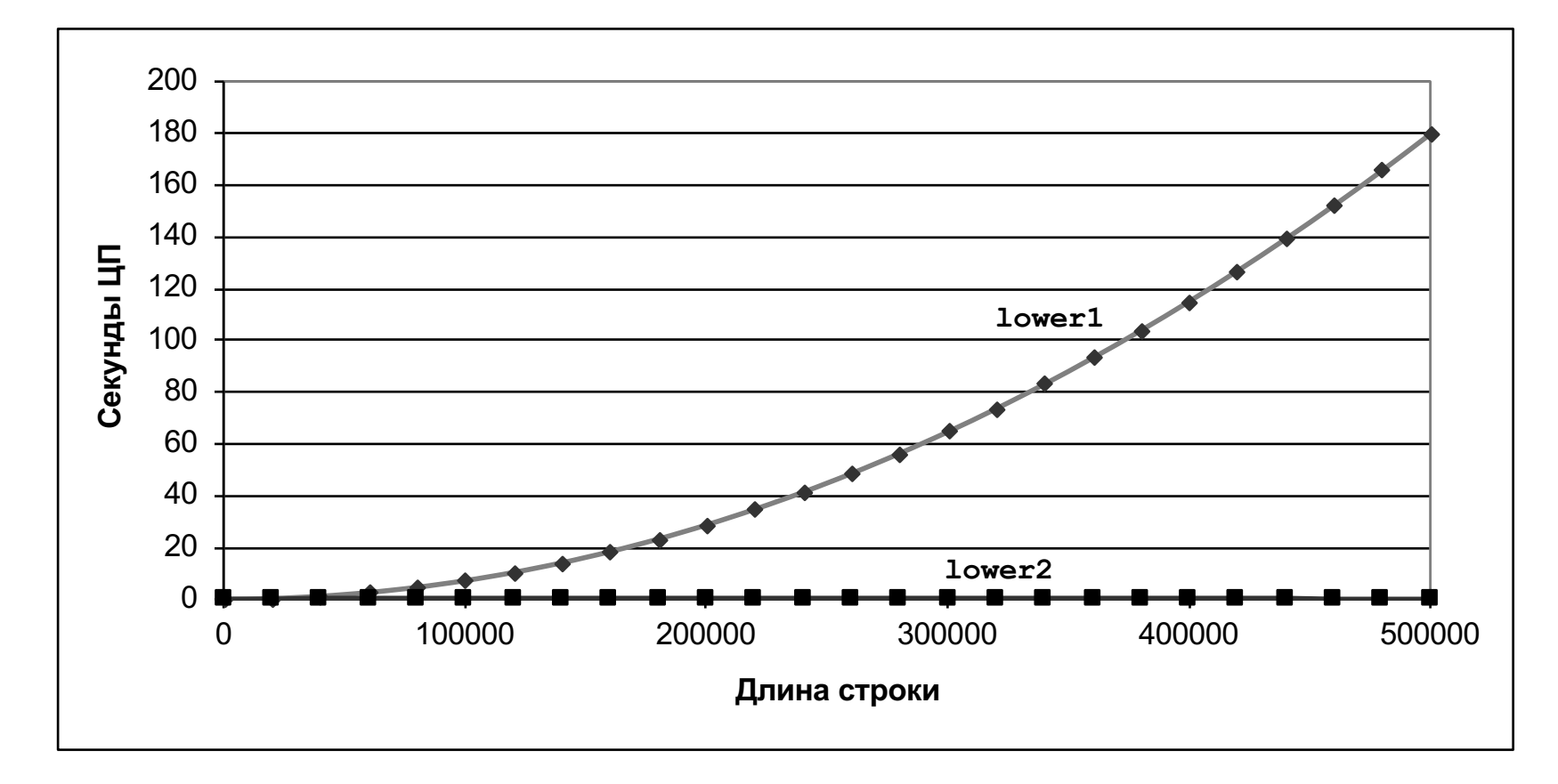

### Помеха оптимизации: вызовы процедур

Почему компилятор не может вынести strlen из цикла?

- Процедура может иметь побочный эффект
	- Изменение общего состояния при каждом вызове
- Функция может возвращать разные результаты для одинаковых аргументов
	- В зависимости от других частей общего состояния
	- Вызывающая может взаимодействовать с вызываемой помимо аргументов

#### Предупреждение:

- Компилятор интерпретирует вызов процедуры как «чёрный ящик»
- Слабая оптимизация в его окрестности

#### Лекарство:

- Вынос кода вручную
- Используйте inline функции
	- GCC делает это с ключом -O1
		- Внутри одного файла

```
int lencnt = 0:size t strlen (const char *s)
    size t length = 0;
    while (*s != '\\0') {
       s++; length++;
    lencnt += length;
    return length;
```
### **О памяти**

```
/* Суммировать строки матрицы n X n 
   и сохранить в векторе b */
void sum_rows1(double *a, double *b, long n) {
    long i, j;
    for (i = 0; i < n; i++) {
        b[i] = 0;
        for (j = 0; j < n; j++)b[i] += a[i*n + j];
    }
}
```
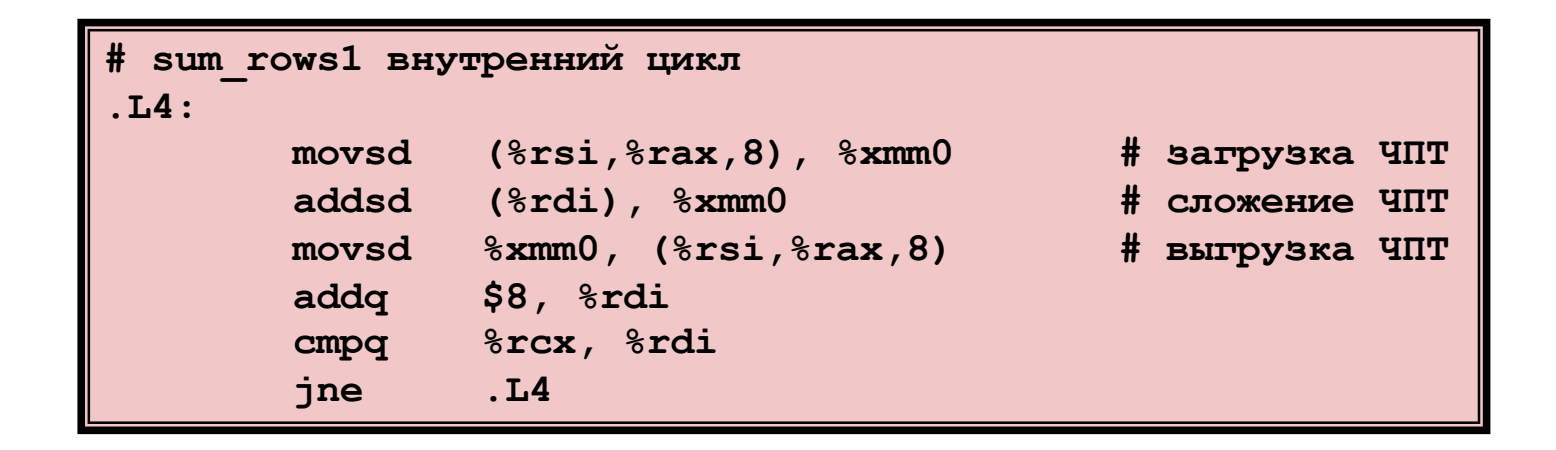

- **Код обращается к b[i] на каждой итерации**
- § Почему компилятор на может оптимизировать это выносом кода?

### Псевдонимы памяти

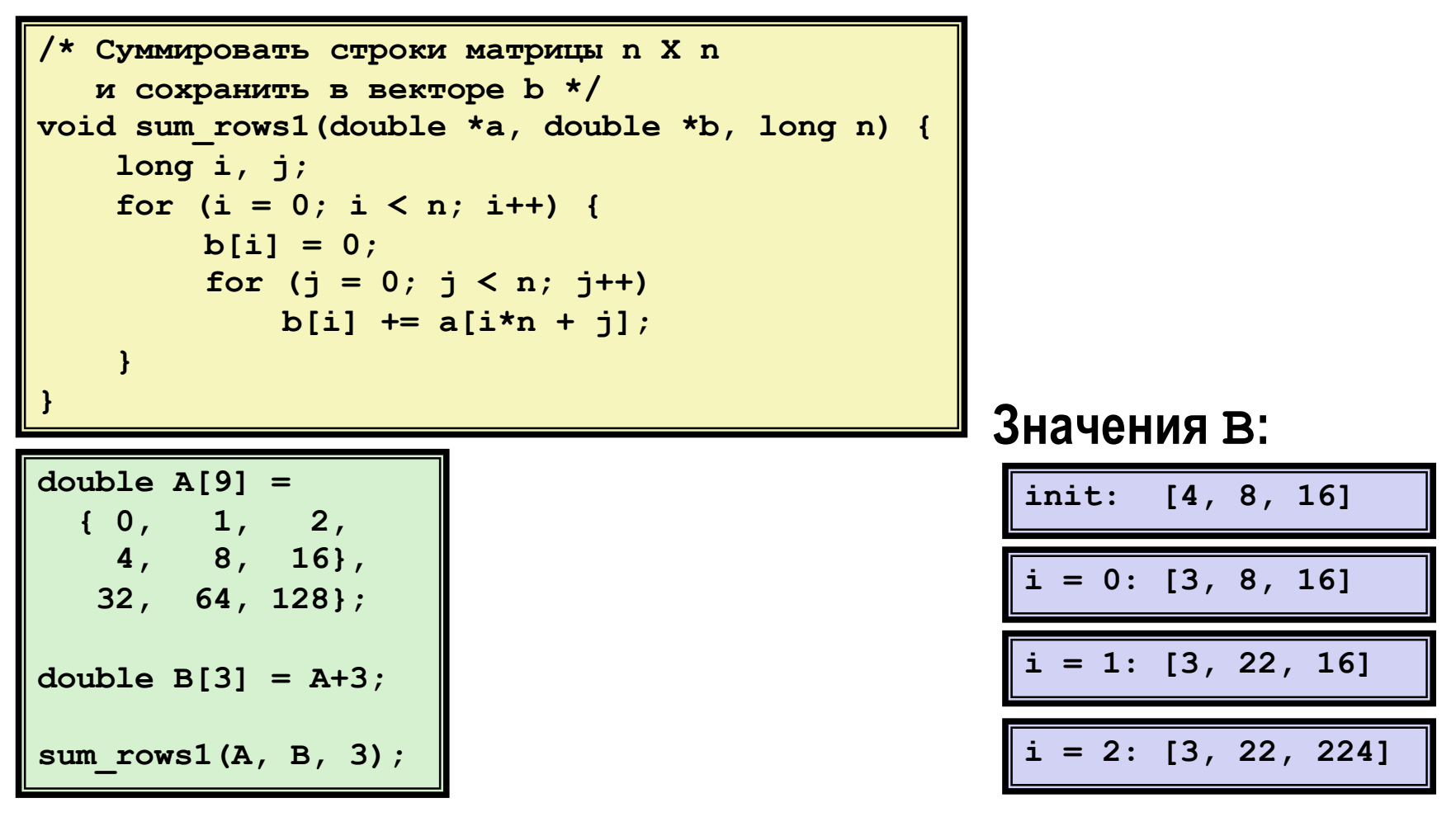

- Код изменяет b [i] на каждой итерации
- Компилятор должен учитывать возможность влияния этого изменения на поведение всей программы целиком

### **Исключение псевдонимов**

```
/* Суммировать строки матрицы n X n 
   и сохранить в векторе b */
void sum_rows2(double *a, double *b, long n) {
    long i, j;
   for (i = 0; i < n; i++) {
        double val = 0;
        for (j = 0; j < n; j++)val += a[i*n + j];
        b[i] = val;}
}
```
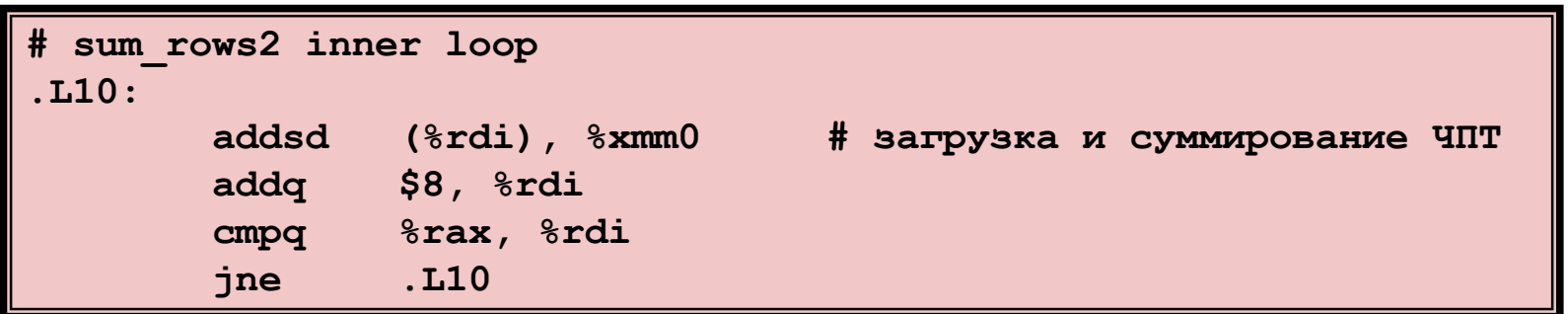

■ Компилятор обнаружил, что нет необходимости сохранять промежуточный результат в памяти!

### **Помеха оптимизации: псевдонимы памяти**

### ¢ **Псевдонимы**

- § Два различных обращения в память, обращаются к одной ячейке
- § Легко случается именно в Си
	- разрешена адресная арифметика
	- прямой доступ к структурам хранения
- § Возьмите за привычку использование локальных переменных
	- § для накопления в циклах
	- § как способ исключить возможность псевдонимов как помеху оптимизации

### **Использование параллелизма команд**

- ¢ **Необходимо общее понимание конструкции современных процессоров**
	- § Аппаратура может выполнить несколько команд параллельно
- ¢ **Быстродействие ограничено зависимостями данных**
- ¢ **Простые изменения могут привести к радикальному улучшению быстродействия**
	- § Компиляторы часто неспособны выполнить такие изменения
	- § Отсутствие ассоциативности и дистрибутивности у арифметики с плавающей точкой

### Пример оценки: тип данных в векторах

/\* структура данных для вектора \*/ typedef struct{ size t len; data t \*data;  $}$  vec;

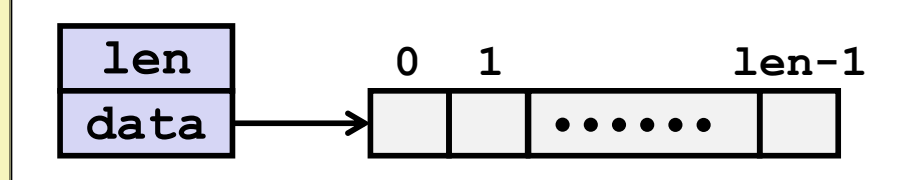

#### • Типы данных

- Используем различные определения data t
	- · int
	- long
	- **Eloat**
	- double •

```
/* выбирает элемент вектора
и сохраняет в val */
int get vec element
  (*vec v, size t idx, data t *val)
\overline{f}if (idx \ge v - \ge len)return 0:
     \starval = v->data[idx];
     return 1;
```
### Вычисление оценок

```
void combine1 (vec_ptr v, data_t *dest)
\overline{A}long int i;
    *dest = IDENT;for (i = 0; i < vec length(v); i++) {
       data t val;
       get vec element (v, i, &val) ;
       *dest = *dest OP val;
    \mathbf{r}
```
Вычислить сумму или произведение элементов вектора

#### **•Варианты типов данных**

- $\blacksquare$  int
- double

#### **•Варианты операций**

- Различные определения OP и IDENT
- $+ 10$
- $\bullet \star / 1$

## **Циклов на элемент, Cycles Per Element (CPE)**

- ¢ **Удобный способ отображения быстродействия программы, работающей с массивами или списками**
- ¢ **Длина = n**
- ¢ **В нашем случае: CPE = циклов на операцию**
- ¢ **T = CPE\*n + накладные**

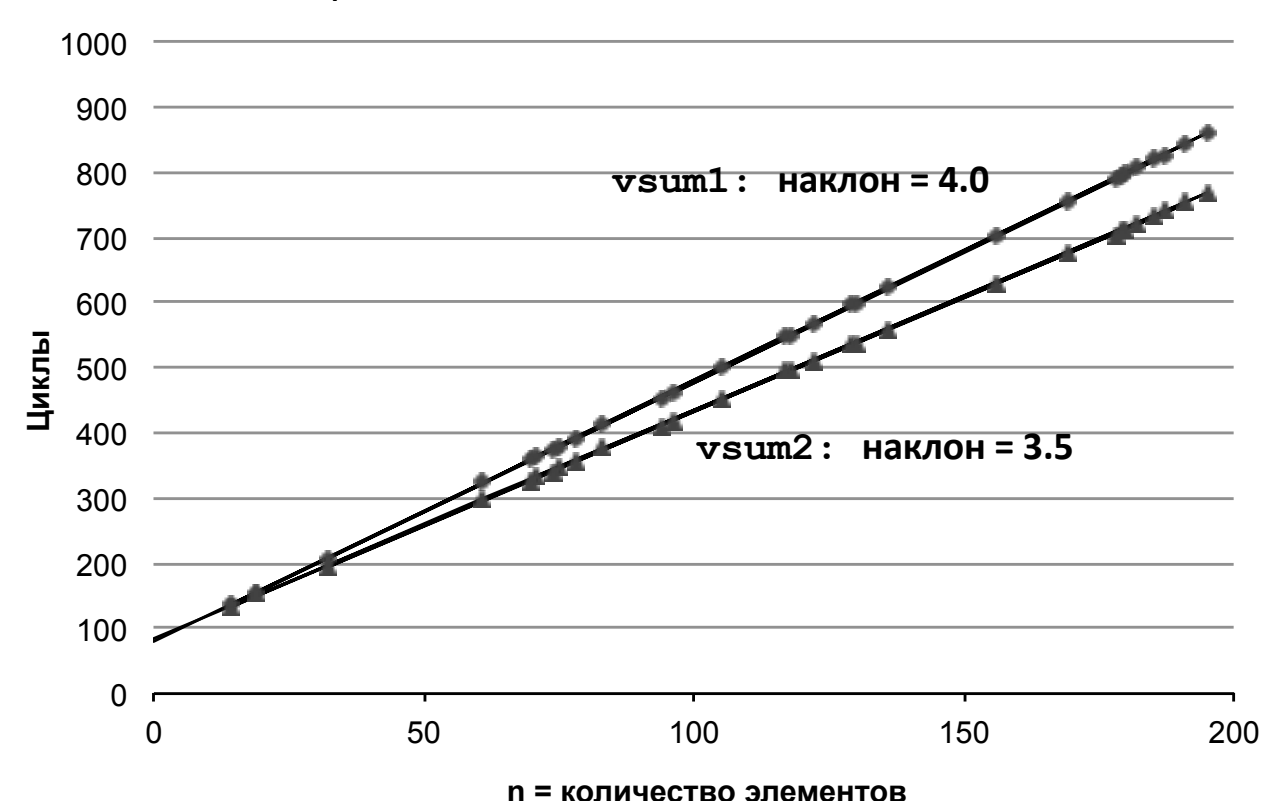

§ CPE – наклон прямой

## **Оценки быстродействия**

```
void combine1(vec_ptr v, data_t *dest)
{
    long int i;
    *dest = IDENT;
    for (i = 0; i < vec length(v); i+1) {
      data_t val;
       get_vec_element(v, i, &val);
       *dest = *dest OP val;
    }
}
```
**Вычислить сумму или произведение элементов вектора**

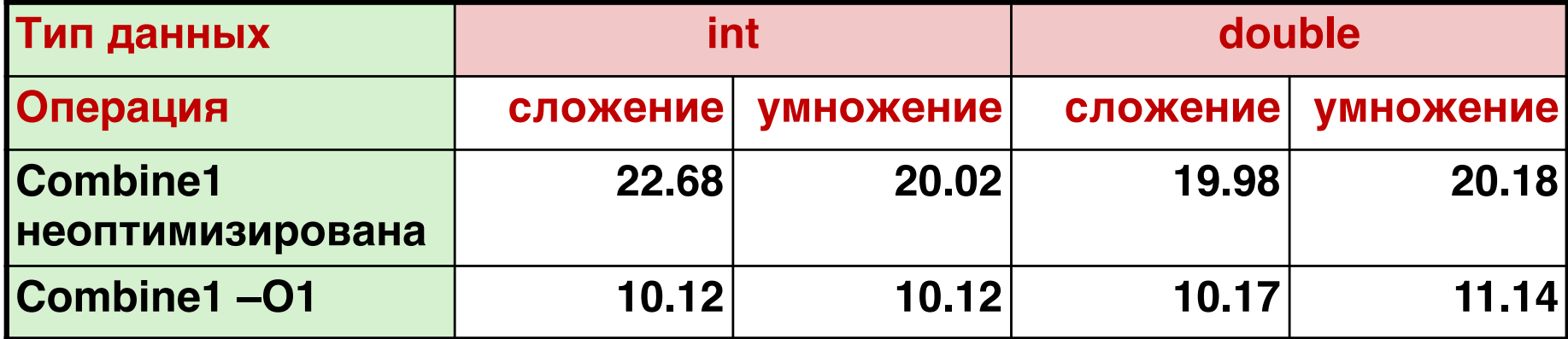

## Простейшие оптимизации

```
void combine4 (vec ptr v, data t *dest)
  int i;int length = vec length (v);
 data t *d = get vec start(v) ;
 data t t = IDENT;
  for (i = 0; i < length; i++)t = t OP d[i];
  *dest = t;
```
- Вынос обращения к vec length из цикла
- Исключение контроля границ в каждой итерации
- **Накопление во временной переменной**

## Эффект простейших оптимизаций

```
void combine4 (vec ptr v, data t *dest)
 int i;int length = vec length (v);
 data t *d = get vec start(v) ;
 data t t = IDENT;
 for (i = 0; i < length; i++)t = t OP d[i];
  *dest = t;
```
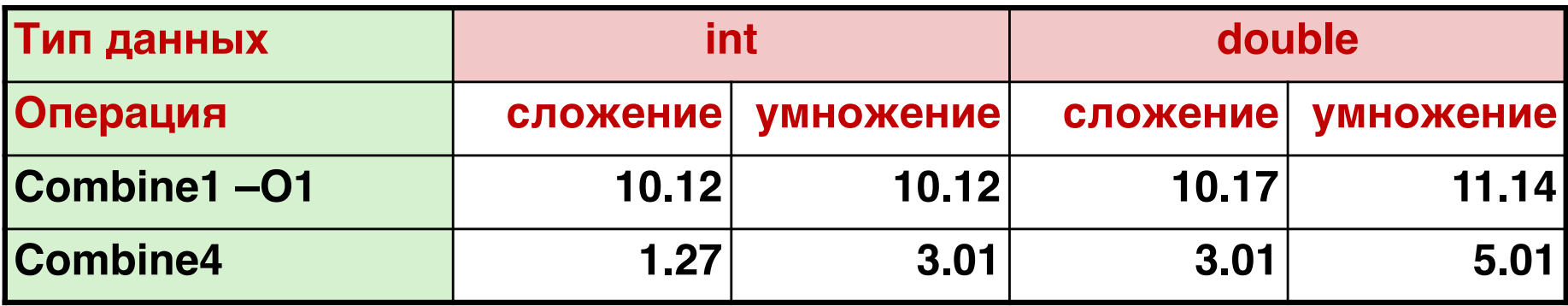

■ Исключены причины накладных в цикле

## **Конструкция современного ЦП**

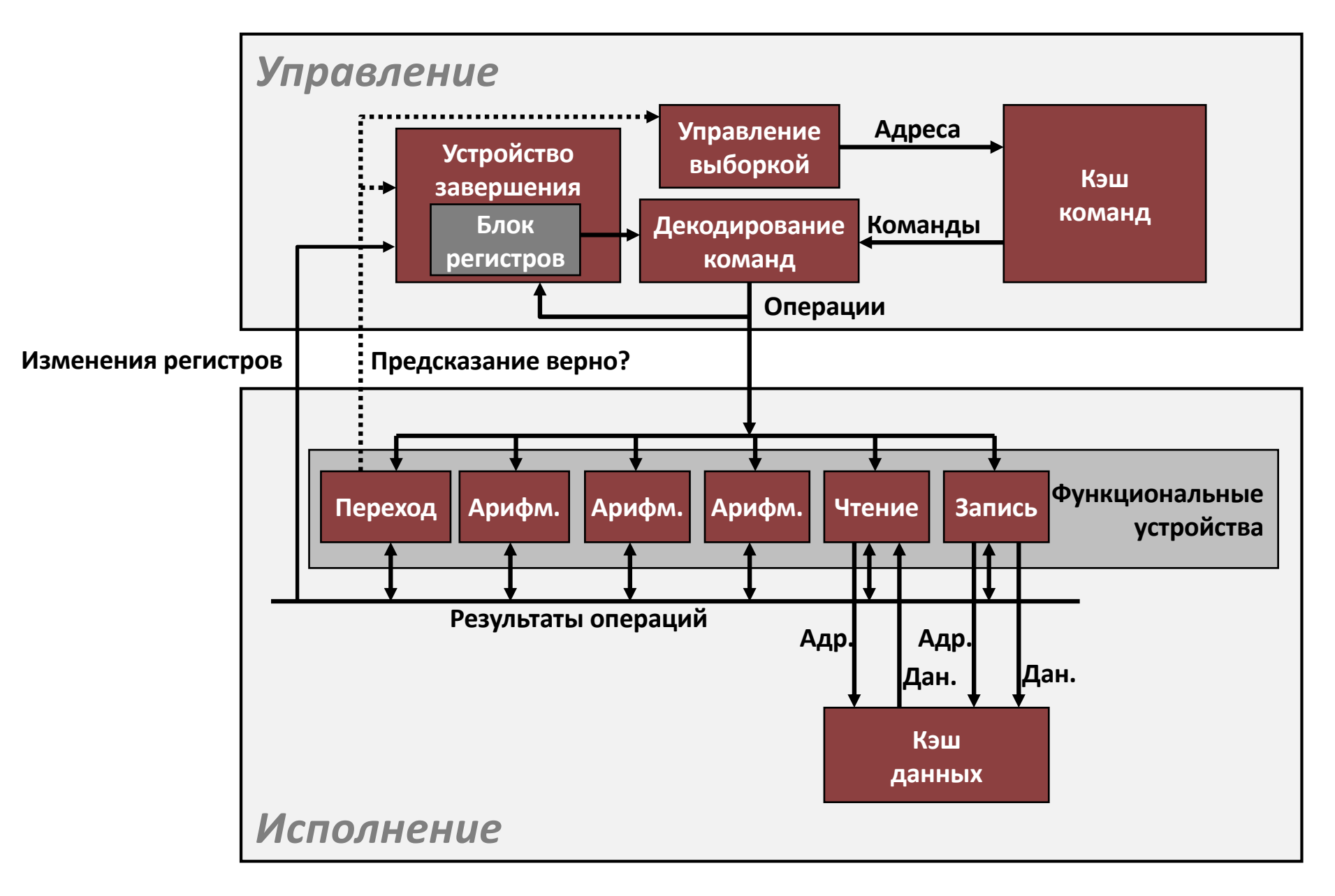

## **Суперскалярный процессор**

- ¢ **Определение: суперскалярный процессор может выбирать и исполнять** *несколько команд за такт***. Инструкции выбираются из последовательного потока команд и обычно планируются динамически.**
- ¢ **Преимущество: без затрат на программирование, суперскалярный процессор может использовать** *параллелизм команд***, который есть в большинстве программ**
- ¢ **Большинство современных ЦП - суперскалярные**
- ¢ **Intel: начиная с Pentium (1993)**

## **Конвейерные функциональные устройства**

```
long mult_eg(long a, long b, long c) {
    long\ pt = a*b;long\ p2 = a*c;long p3 = p1 * p2;
    return p3;
}
```
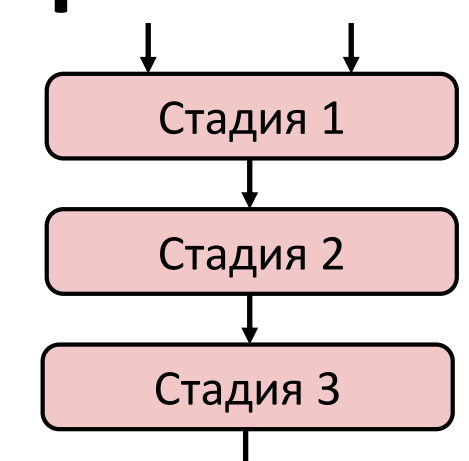

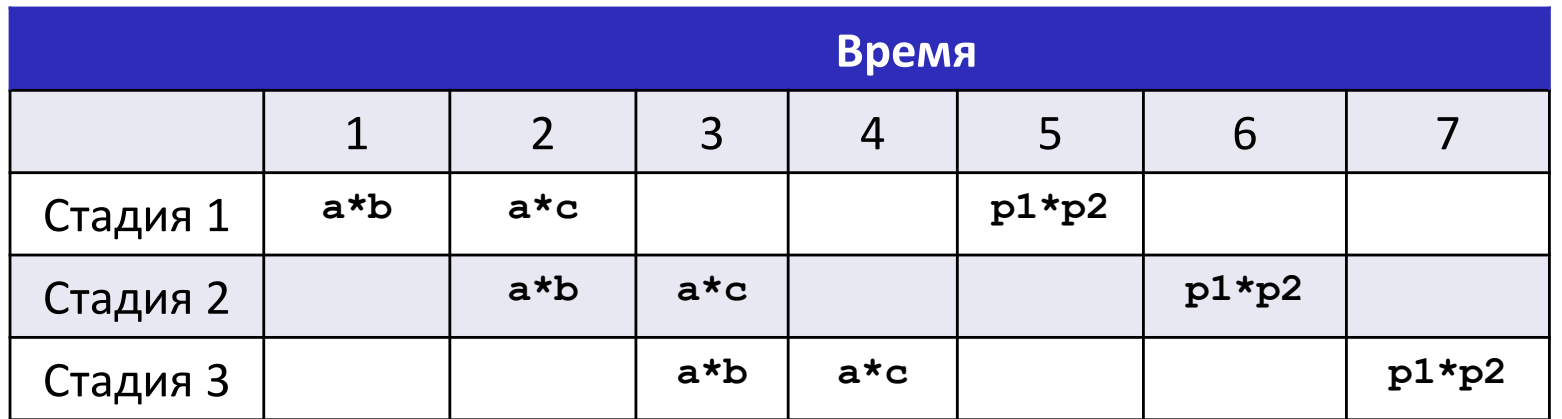

- § Вычисления делятся на стадии
- § Результат одной стадии передаётся на следующую
- § Стадия i может начать новое вычисление как только результат передан стадии i+1
- § Например, 3 умножения завершаются за 7 циклов, а не за 9

## **Процессор микроархитетуры Haswell**

#### ¢ **Несколько команд могут выполняться параллельно**

- 2 загрузки с вычислением адресов
- 1 выгрузка с вычислением адресов
- 4 целочисленных операции
- 2 умножения с плавающей точкой
- 1 сложение с плавающей точкой
- 1 деление с плавающей точкой

#### ■ Некоторые команды занимают > 1 такта, но могут быть **конвейеризованы**

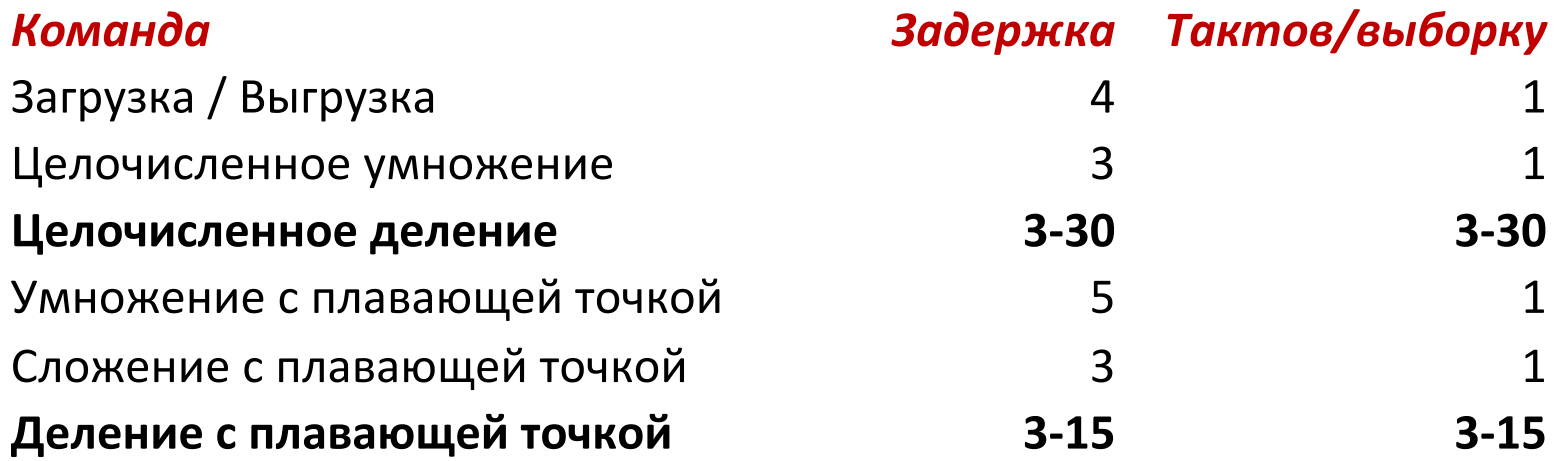

## **x86-64 компиляция Combine4**

¢ **Внутренний цикл (Вариант: целочисленное умножение)**

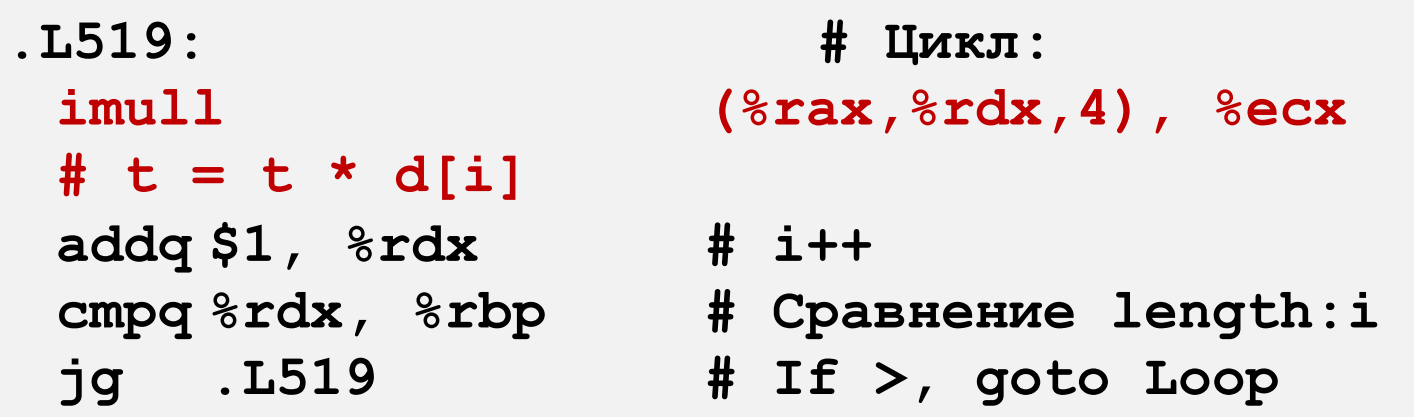

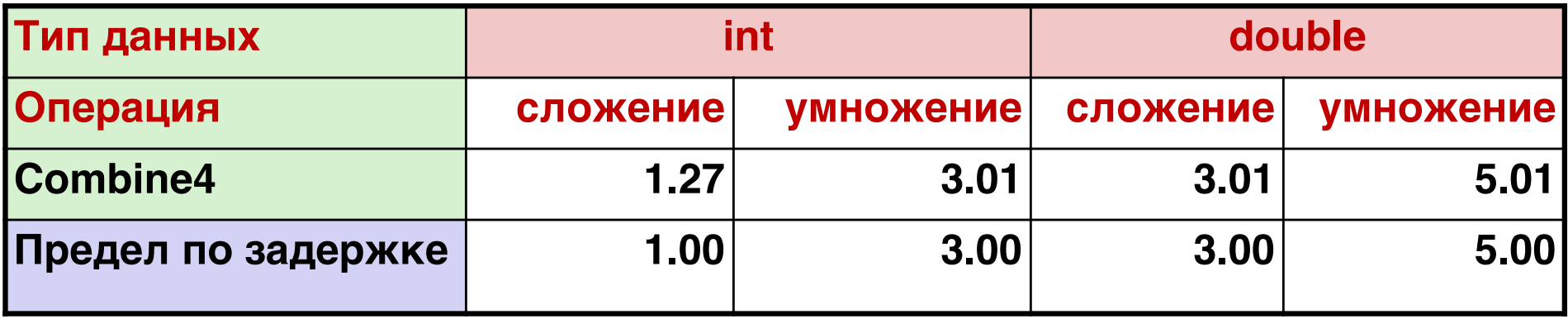

# **Combine4 = последовательные вычисления (OP = \*)**

¢ **Вычисления (length=8)**

**((((((((1 \* d[0]) \* d[1]) \* d[2]) \* d[3]) \* d[4]) \* d[5]) \* d[6]) \* d[7])**

#### ¢ **Последовательная зависимость**

§ Быстродействие определяется задержкой OP

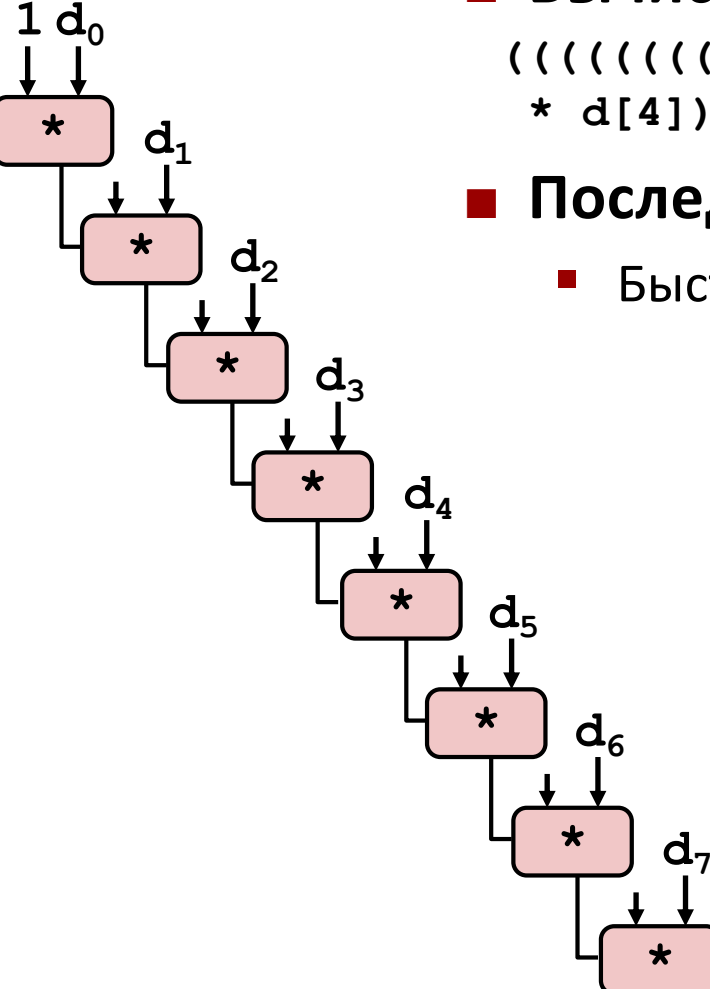

## **Разворачивание циклов (2x1)**

```
void unroll2a_combine(vec_ptr v, data_t *dest)
{
    int length = vec length (v);
    int limit = length-1;
    data t *d = qet vec start(v);
    data t \times = IDENT;int i;
    /* Учёт 2-х элементов за раз */
    for (i = 0; i < limit; i+=2) {
       x = (x \t{OP} d[i]) \t{OP} d[i+1];}
    /* Учёт оставшихся элементов */
    for (; i < length; i++) {
       x = x OP d[i];
    }
    *dest = x;}
```
### ¢ **Выполняет в 2 раза больше работы за итерацию**

## **Эффект разворачивания циклов**

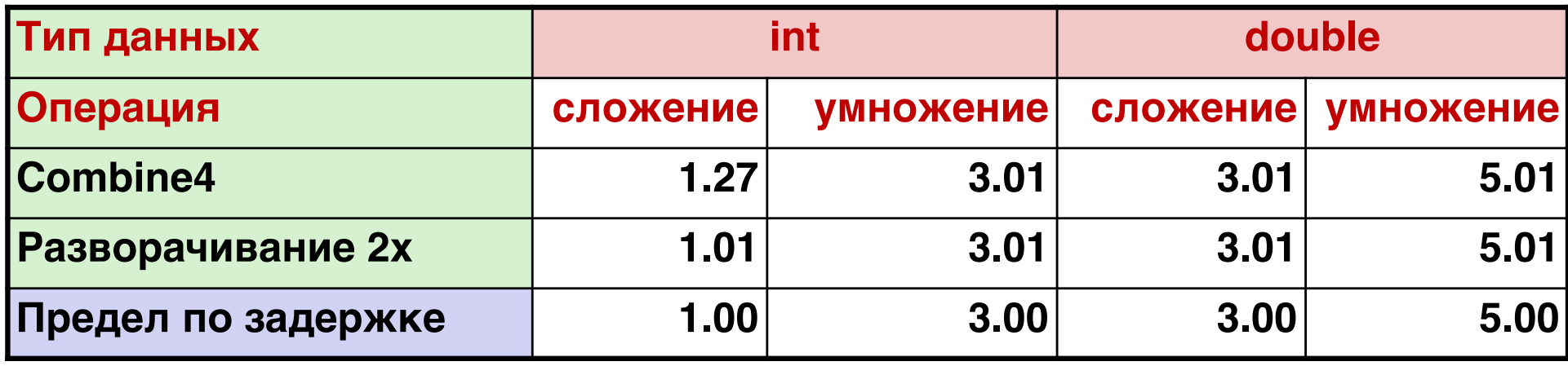

#### ¢ **Помогло с целочисленным умножением**

**• Достигнут предел по задержке** 

#### ■ Остальные не улучшились. *Почему?*

§ Остаётся последовательная зависимость

 $x = (x \t{OP} d[i]) \t{OP} d[i+1];$ 

### Разворачивание циклов

### с изменением порядка операций (2х1а)

```
void unroll2aa combine (vec ptr v, data_t *dest)
\mathbf{I}int length = vec length (v);
    int limit = length-1;
    data t *d = qet vec start(v);
    data t x = IDENT;
    int i:/* Учёт 2-х элементов за раз */
    for (i = 0; i < 1imit; i+=2) {
        x = x OP (d[i] OP d[i+1]);\mathcal{F}/* Учёт оставшихся элементов */
    for (i i < length; i++) {
        x = x OP d[i];Сравните с предыдущим
                                    x = (x \t{OP} d[i]) \t{OP} d[i+1];*dest = x;
```
- Может ли это изменить результат вычислений?
- Да, для плавающей точки. Почему?

## **Эффект переупорядочения**

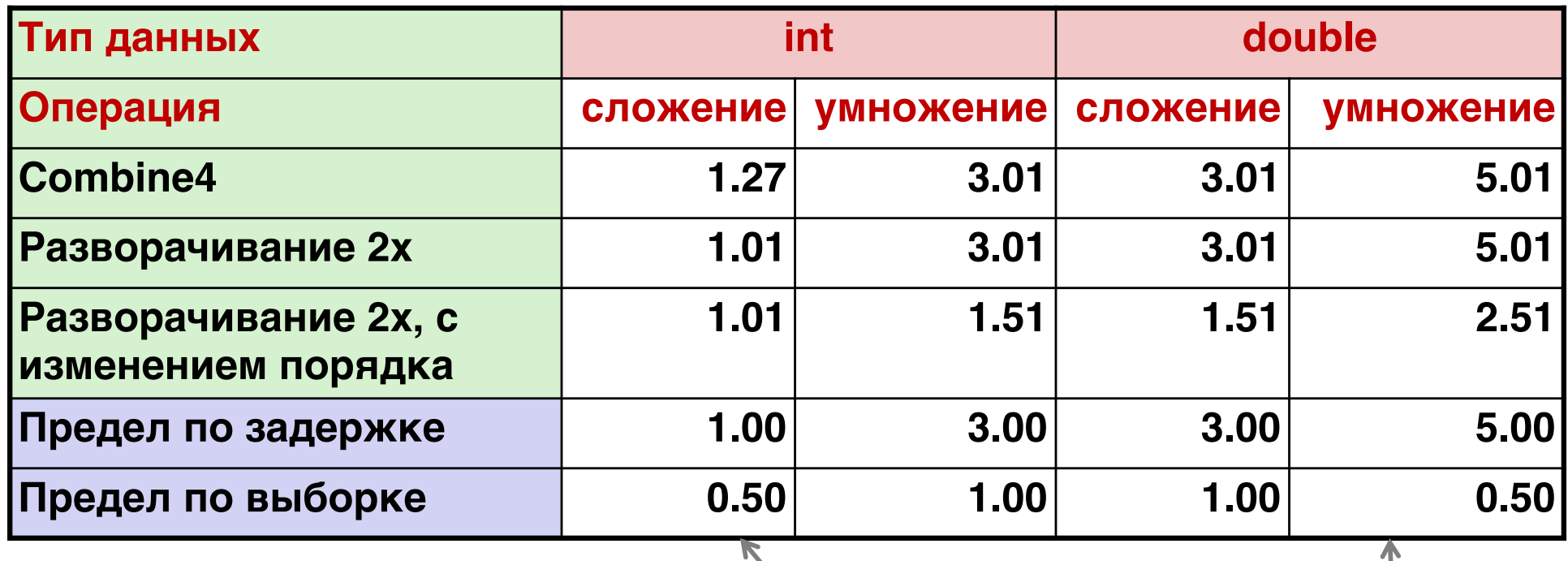

### ¢ **Почти 2-кратное ускорение int \*, double +, double \***

§ Причина: нарушение последовательной зависимости

 $x = x$  OP (d[i] OP d[i+1]);

**2 ФУ для double \* 2 ФУ для загрузки**

§ Почему это происходит?

**4 ФУ для int +**

**2 ФУ для загрузки**

### **Переупорядоченные вычисления**

 $x = x$  OP (d[i] OP d[i+1]);

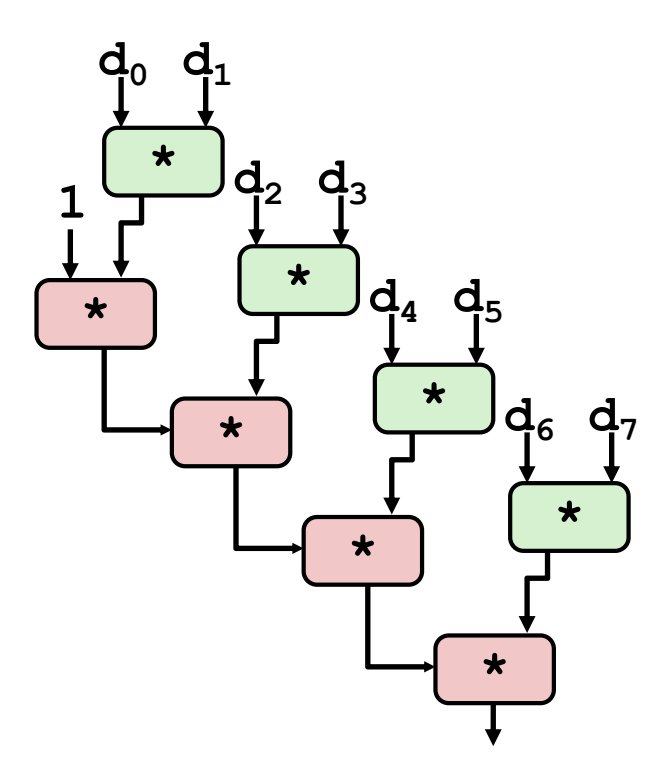

#### ¢ **Что изменилось:**

**• Операции следующей итерации** могут начинаться раньше (нет зависимости)

### **■ Быстродействие в целом**

- **N** элементов, D тактов задержки на операцию
- Должно быть  $(N/2+1)*D$  тактов: **CPE = D/2**

## Разворачивание циклов с раздельными накопителями (2х2)

```
void unroll2a combine (vec ptr v, data t *dest)
\mathcal{I}long length = vec length (v);
    long limit = length-1;data t *d = qet vec start(v);
    data t x0 = IDENT;
    data t x1 = IDENT;
    int i:/* Учёт 2-х элементов за раз */
    for (i = 0; i < 1imit; i+=2) {
       x0 = x0 OP d[i];
       x1 = x1 OP d[i+1];
    \mathcal{F}/* Учёт оставшихся элементов */
    for (; i < length; i++) {
        x0 = x0 OP d[i];
    *dest = x0 OP x1;
```
### ■ Другой вариант переупорядочивания

## **Эффект раздельных накопителей**

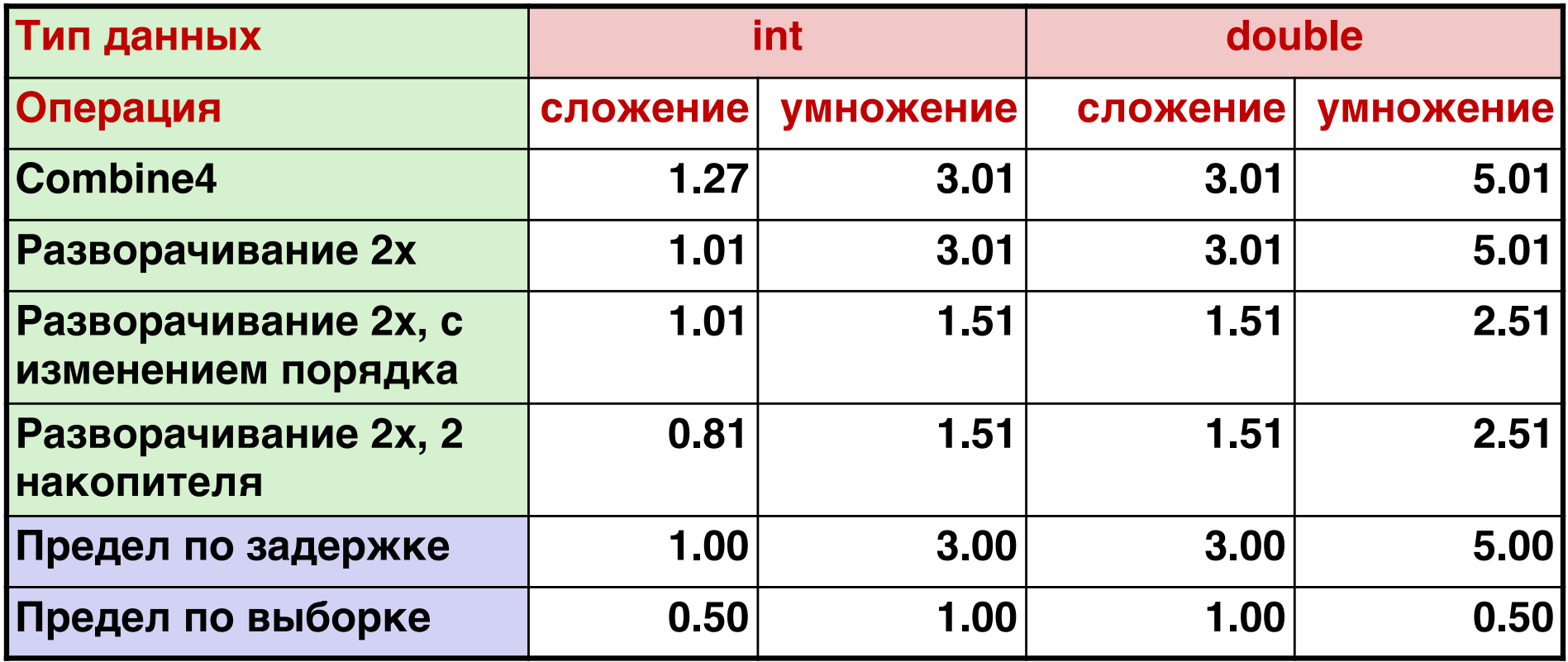

¢ **Int + задействует 2 устройства загрузки**

**x0 = x0 OP d[i];**  $x1 = x1$  OP d[i+1];

¢ **2-кратное ускорение для int \*, double +, double \***

### Раздельные накопители

$$
x0 = x0
$$
 OP d[i];  
 $x1 = x1$  OP d[i+1];

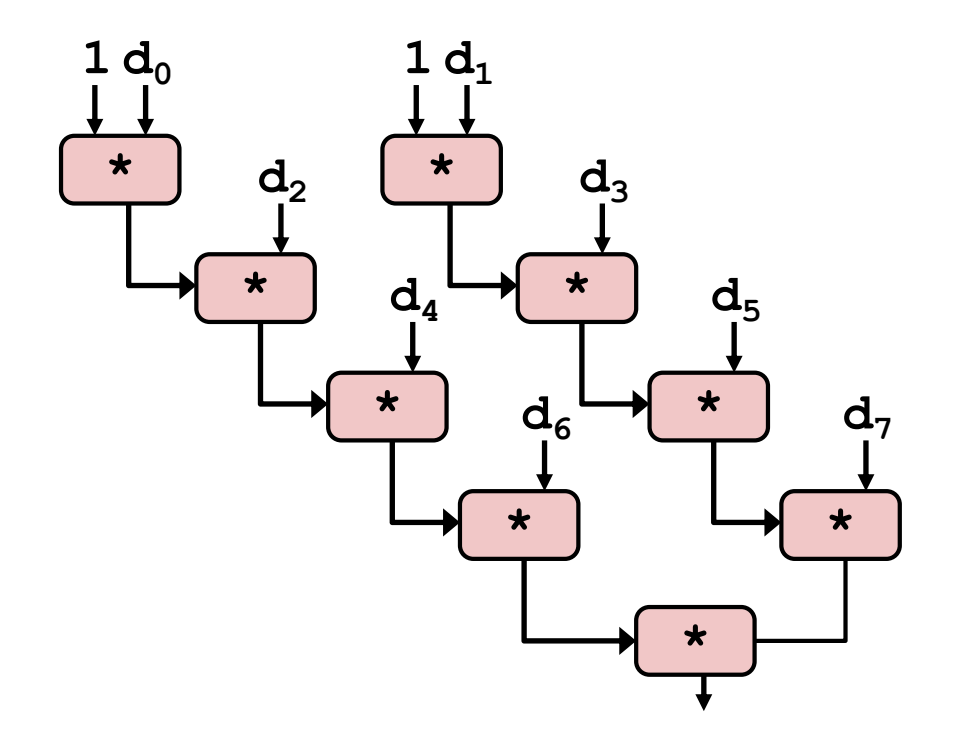

#### Что изменилось:  $\mathcal{L}_{\mathcal{A}}$

• Два независимых "потока" операций

### Быстродействие в целом

- **N** элементов, D тактов задержки на операцию
- Должно быть  $(N/2+1)*D$  тактов:  $CPE = D/2$
- СРЕ совпадает с ожидаемым!

### Что теперь?

### **Разворачивание и разделение**

### ¢ **Идея**

- § Можно развернуть до любой степени L
- **Можно накапливать К результатов параллельно**
- **L должно быть кратно К**

### ¢ **Ограничения**

- § Не получится превзойти ограничения пропускной способности исполнительных устройств
- Большие накладные расходы для малых длин
	- Последовательное завершение итераций

## **Разворачивание и разделение: double \***

#### ¢ **Вариант**

- Intel Haswell
- **Умножение double**
- § Предел по задержке: 5.00. Предел по выборке: 0.50

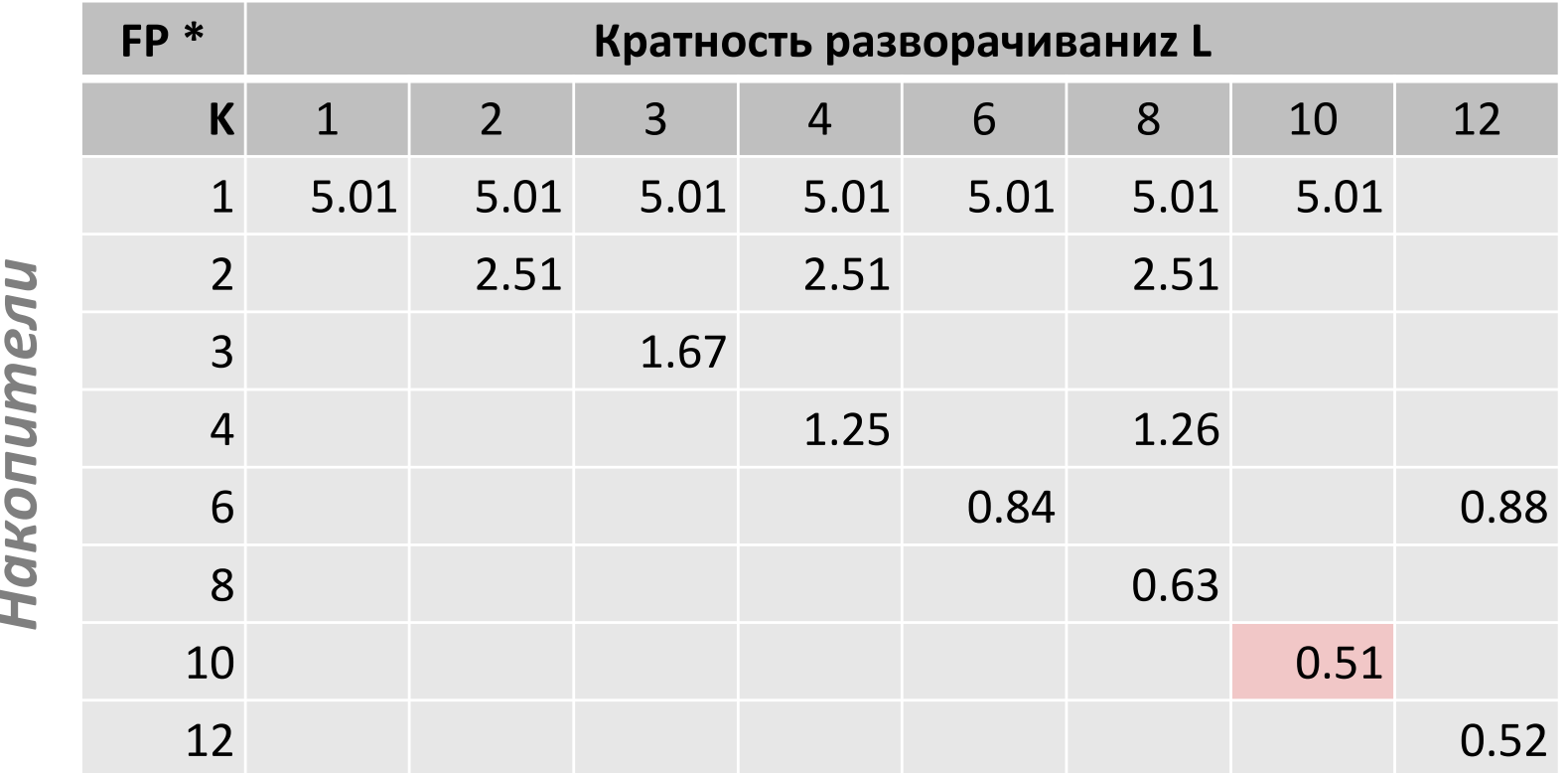

## **Разворачивание и разделение: int +**

#### ¢ **Вариант**

- Intel Haswell
- Сложение int
- § Предел по задержке: 1.00. Предел по выборке: 0.5

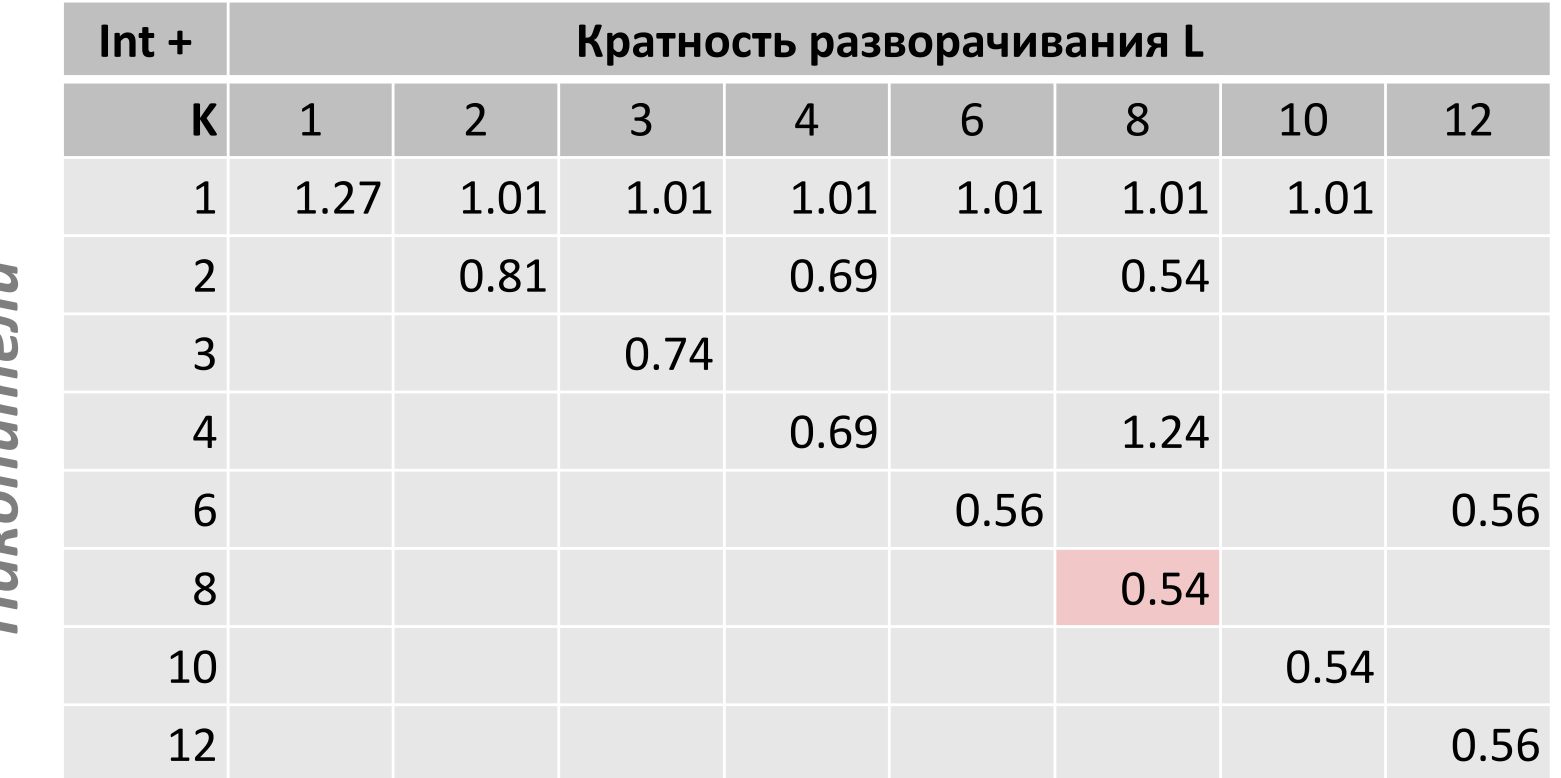

## **Достижимое быстродействие**

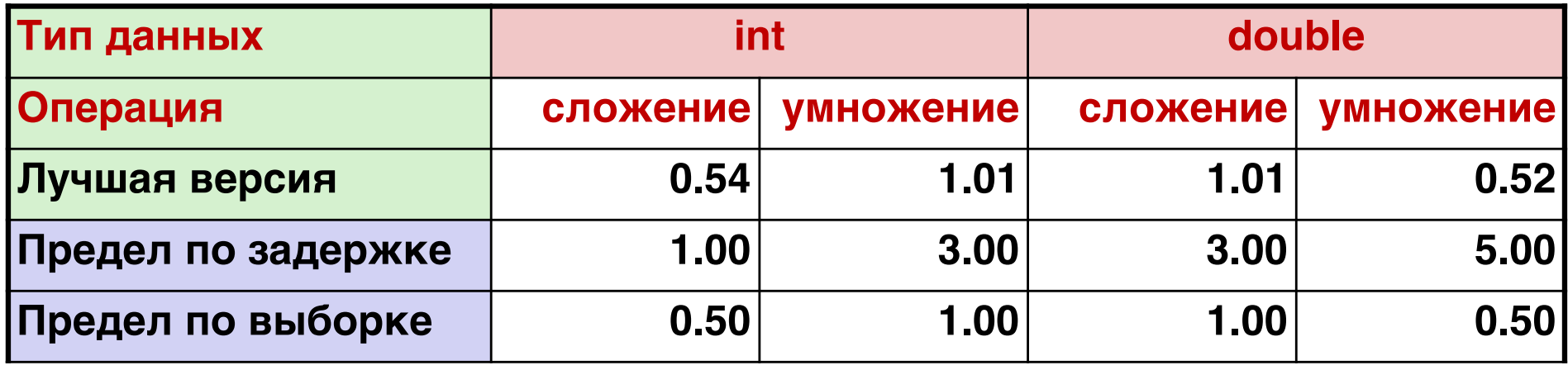

- ¢ **Ограничено только пропускной способностью исполнительного устройства**
- ¢ **42-кратное ускорение исходного, неоптимизированного кода**

## Программирование с AVX2

### Регистры ҮММ

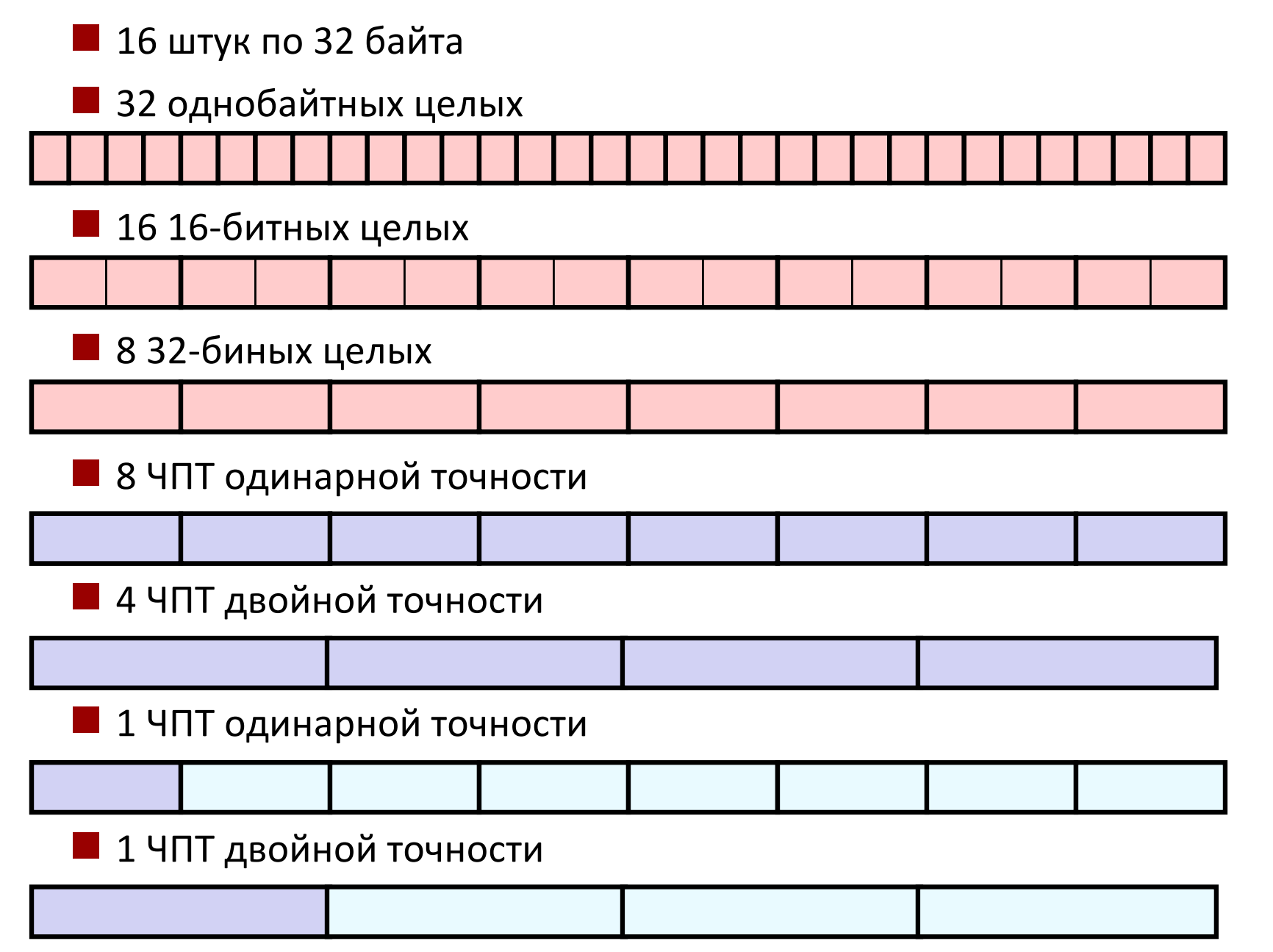

## Команды SIMD

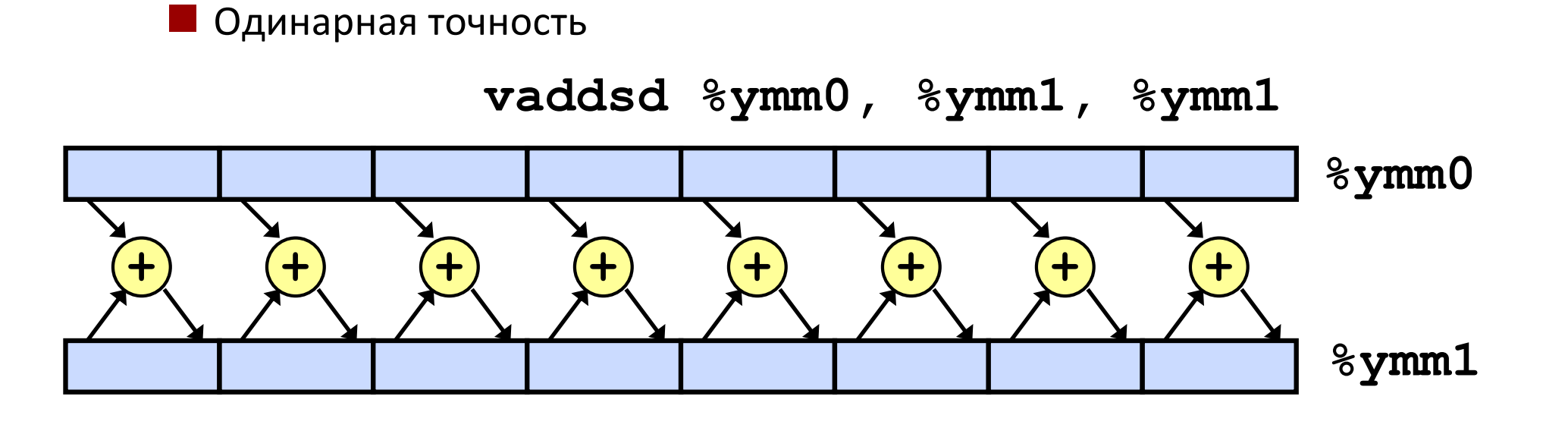

**• Двойная точность** 

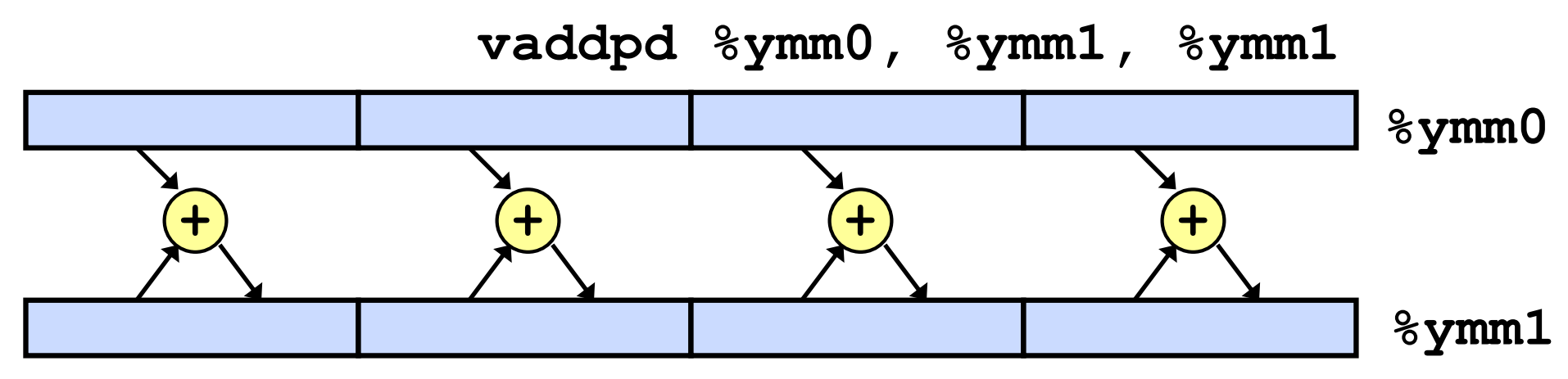

## **Используя векторные инструкции**

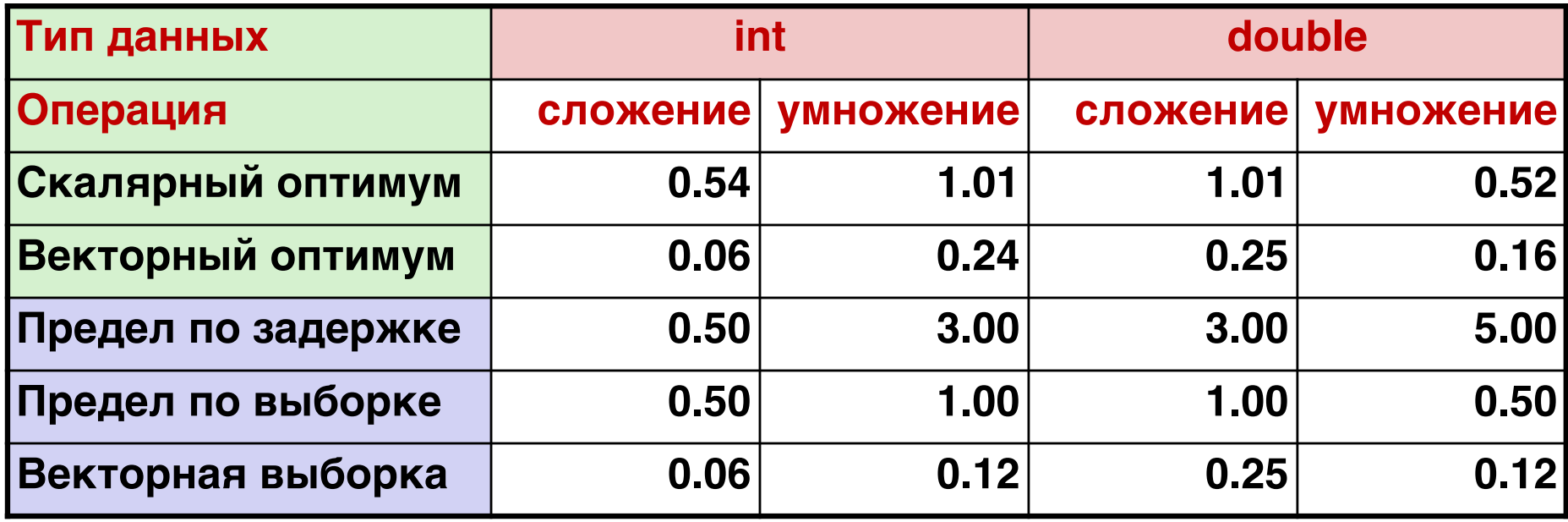

¢ **Использование команд SSE** 

- Параллельные операции над несколькими элементами данных
- Де[тали OPT:S](http://csapp.cs.cmu.edu/public/waside/waside-simd.pdf)IMD на сайте: [http://csapp.cs.cmu.edu/public/waside.](http://csapp.cs.cmu.edu/public/waside.html)html

# Об условных переходах

### • Проблема

• Устройство Управления (командами) должно работать опережая Исполнительное Устройство и порождать операции так, чтобы последнее было эффективно загружено и не простаивало.

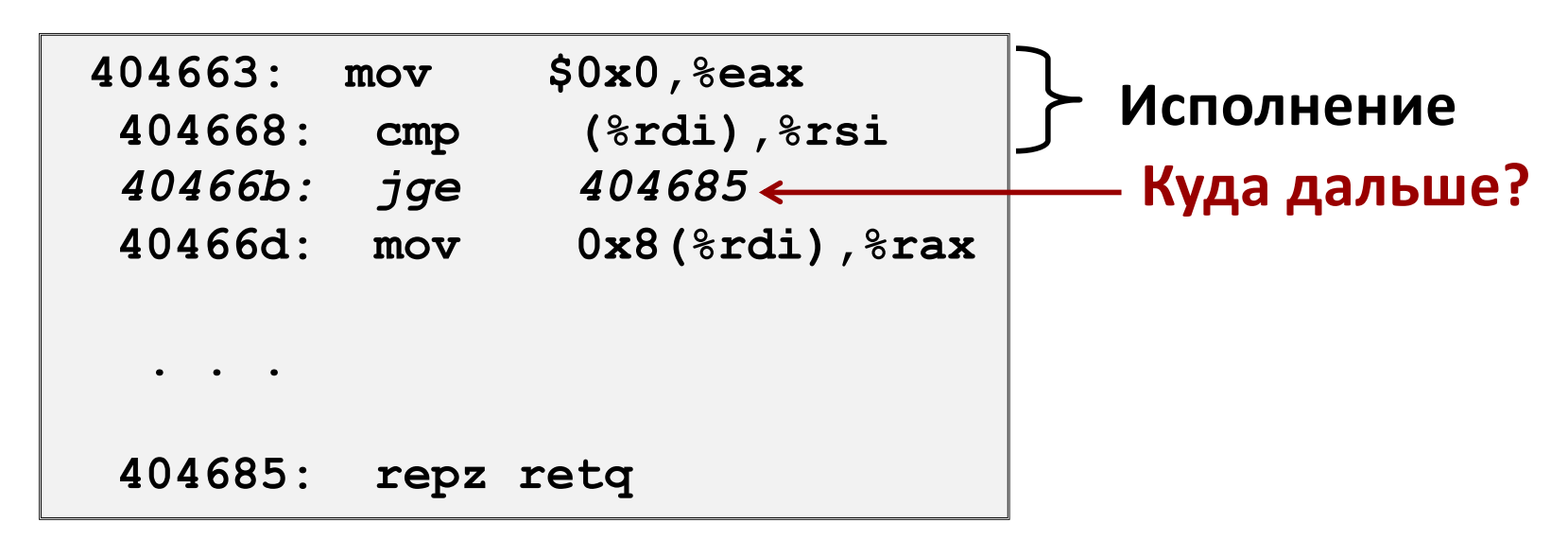

• Когда попадается условный переход, нет возможности надёжно определить, откуда продолжать выборку команд

## **Конструкция современного ЦП**

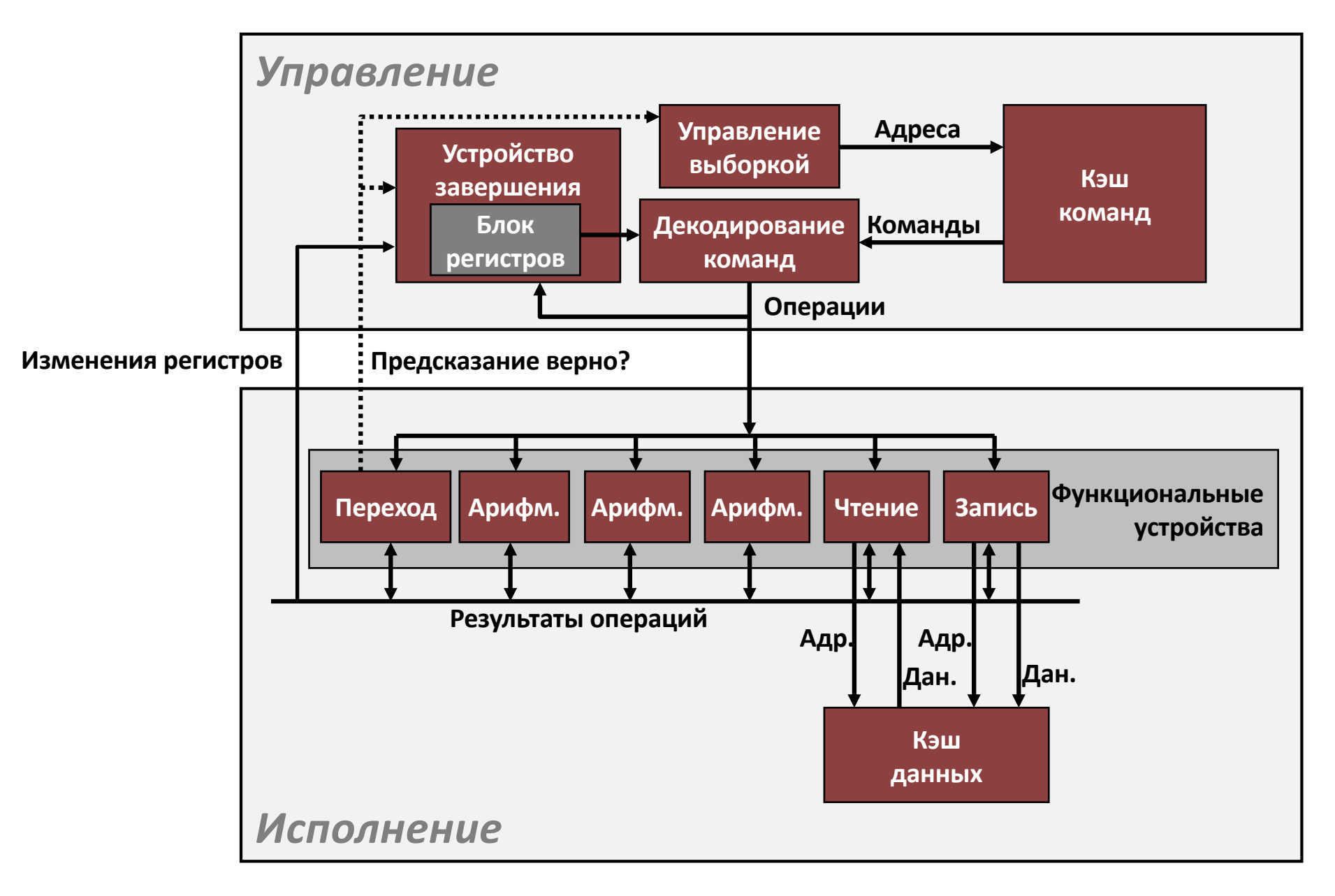

### **Результат условного перехода**

- § **Когда попадается условный переход, нет возможности надёжно определить откуда продолжать выборку команд**
	- § Переход произошёл: передача управления на цель перехода
	- § Переход на произошёл: продолжение со следующей по коду командой
- § **Невозможно решить пока результат не будет выдан функциональным устройством «Переход»**

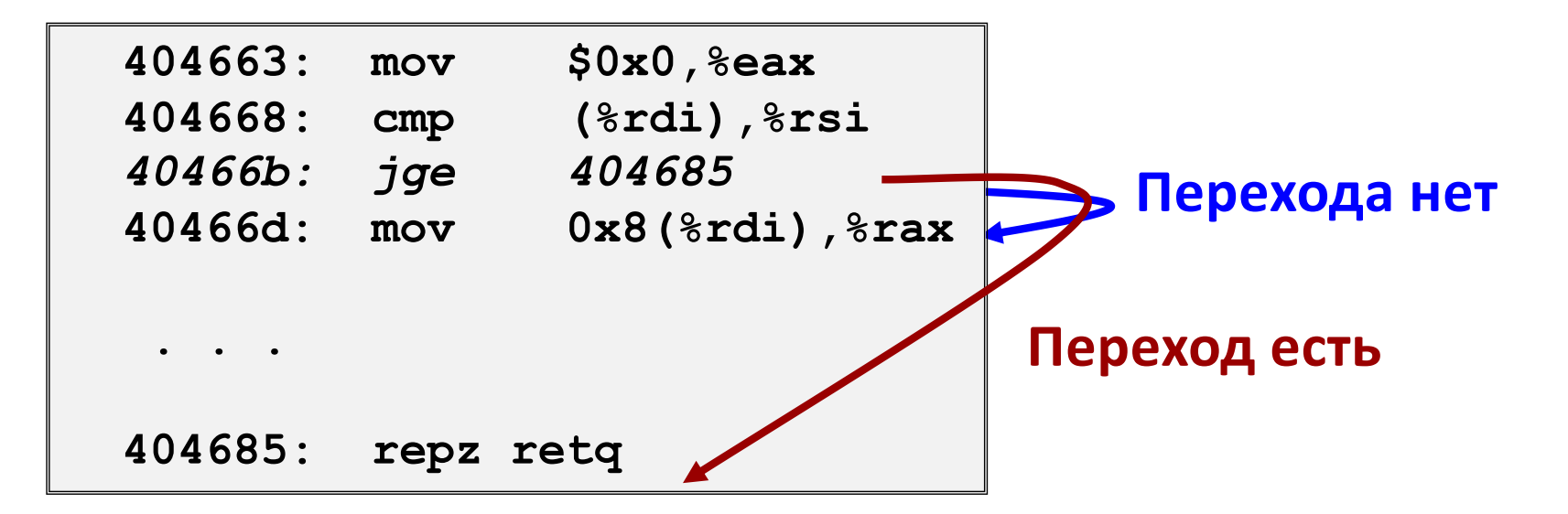

### Предсказание переходов

#### Идея  $\mathcal{O}(\mathcal{O}_\mathcal{A})$

- Допустим условный переход произойдёт
- Начнём исполнять команды по предсказанному адресу  $\mathcal{L}_{\mathcal{A}}$ 
	- Но не будем изменять значения регистров и памяти

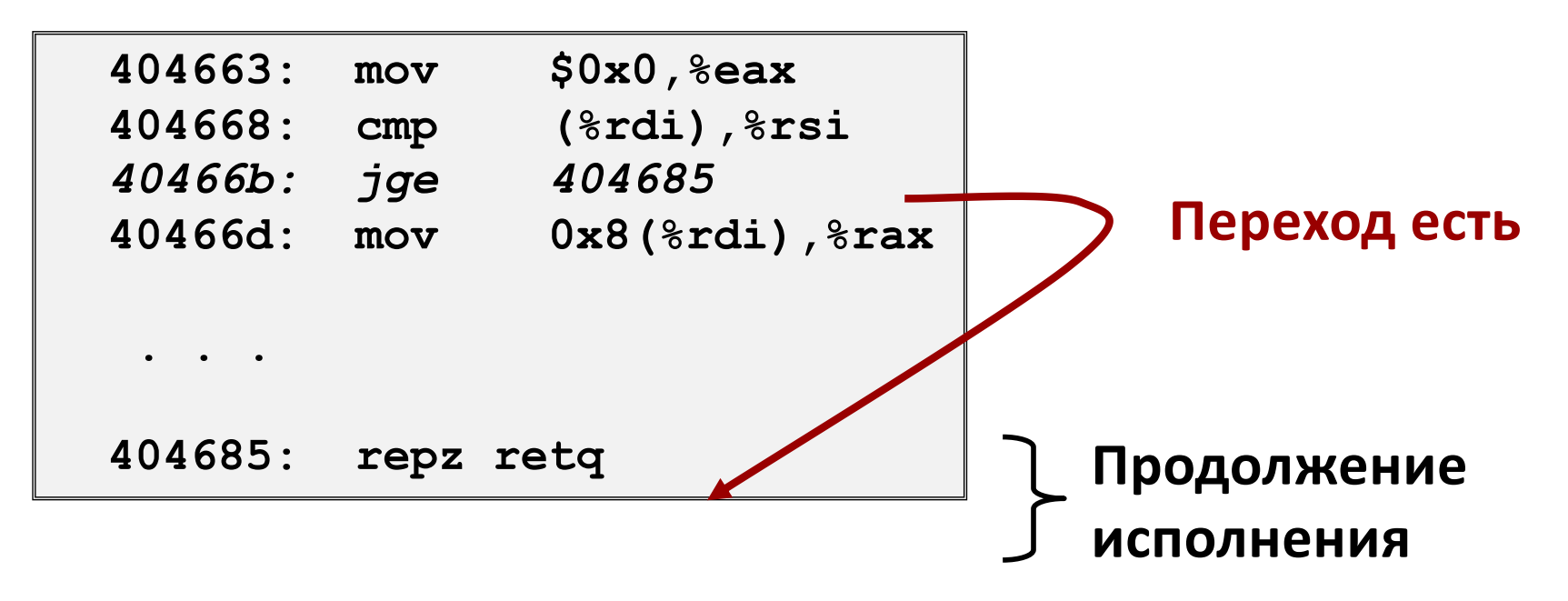

### **Предсказание перехода в цикле**

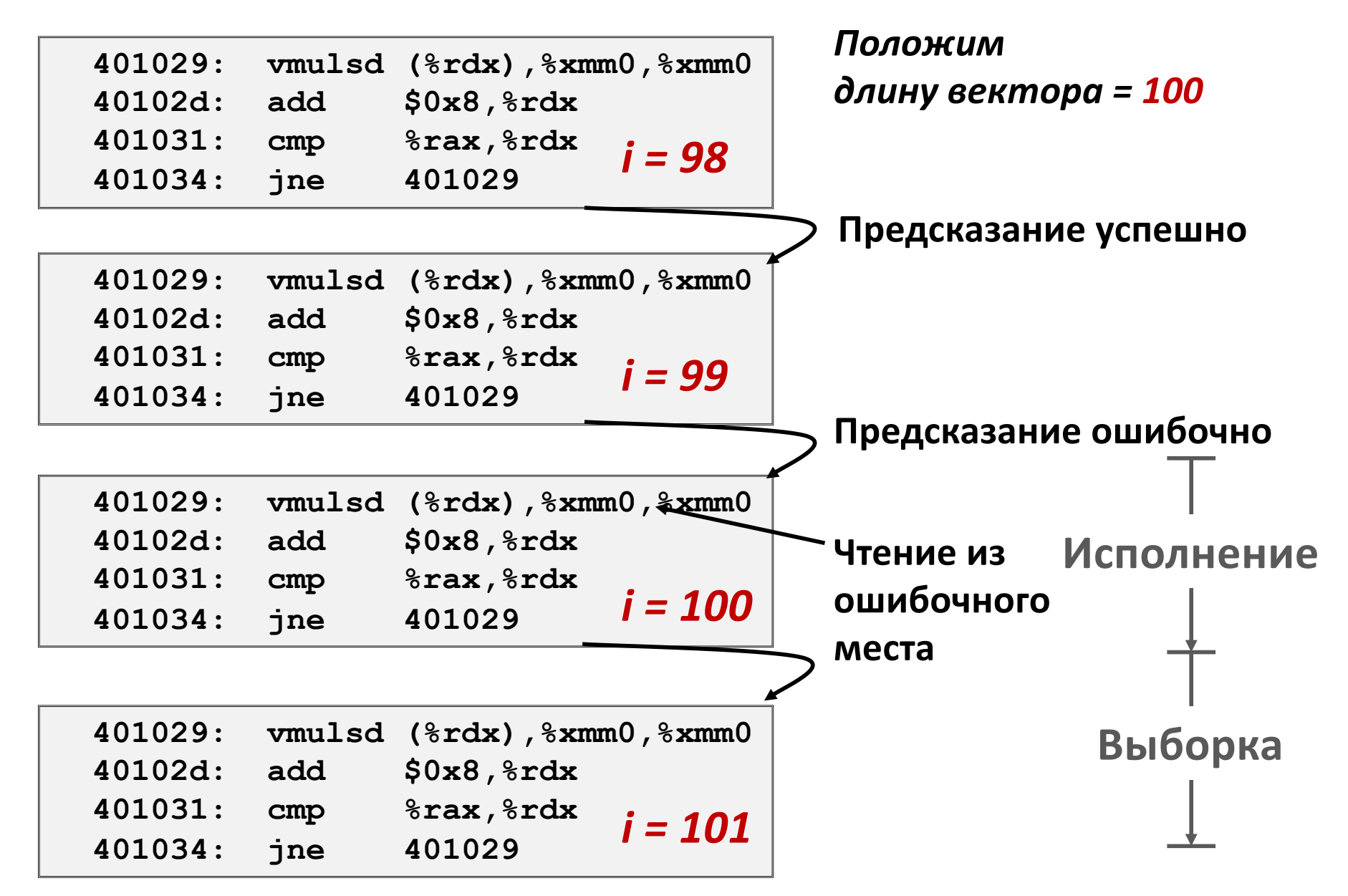

## **Отмена ошибки предсказания**

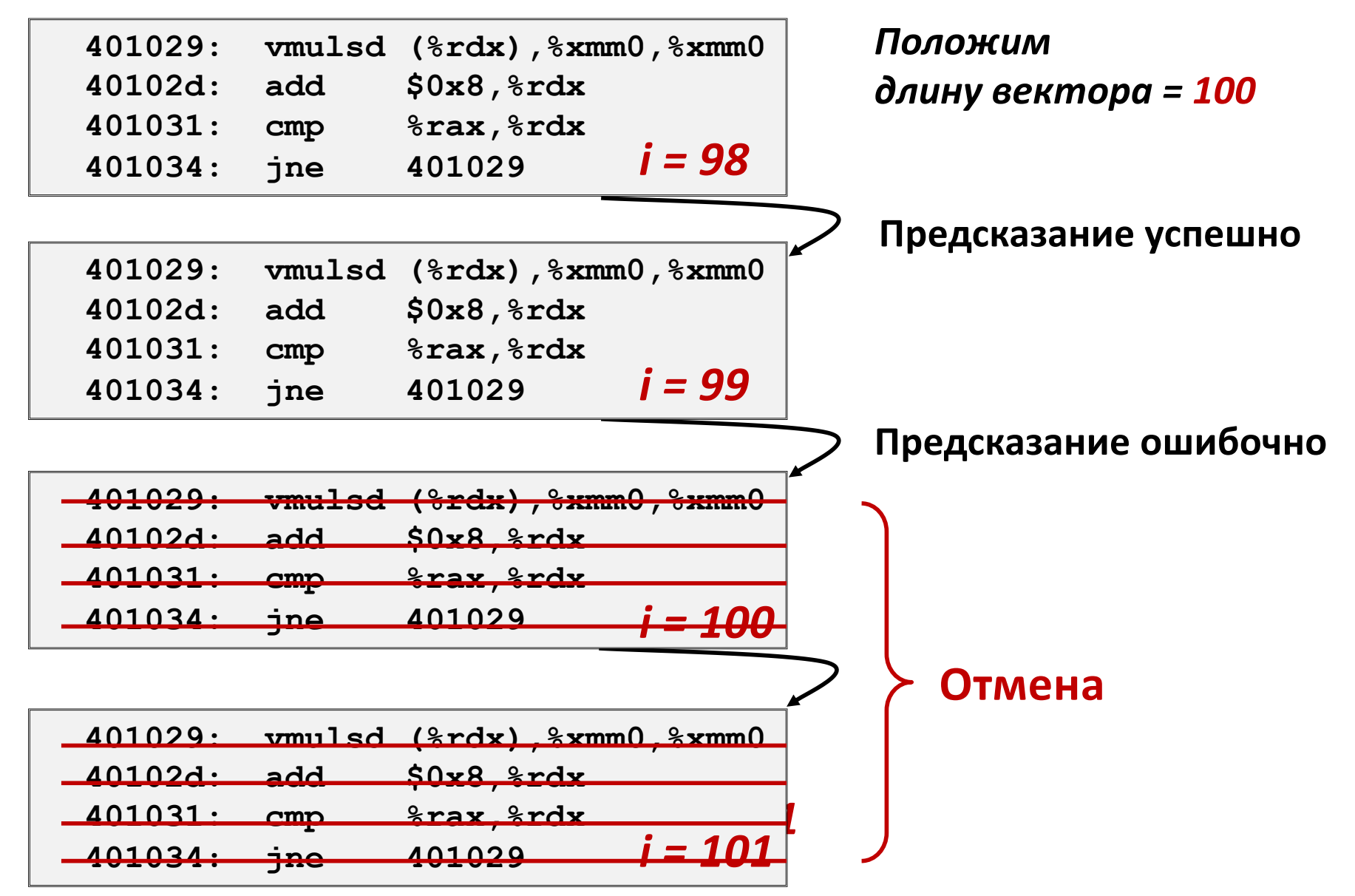

## Исправление ошибки предсказания

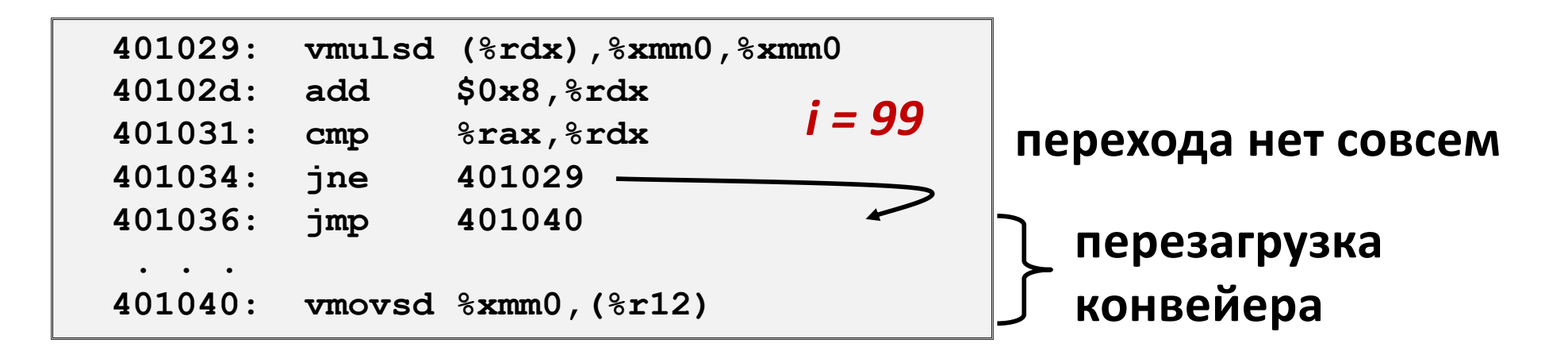

#### Потери быстродействия

- Много тактов на современных процессорах
- Может быть основным ограничителем быстродействия

## **Достижение высокого быстродействия**

- ¢ **Хороший компилятор и флаги**
- ¢ **Не делайте глупостей**
	- Следите за скрытыми алгоритмическими неэффективностями
	- § Пишите дружелюбный к компилятору код
		- Следите за помехами оптимизации: обращениями к процедурам и в память
	- § Тщательно анализируйте самые внутренние циклы (где делается большая часть работы)

### ¢ **Подстраивайте код под машину**

- § Используйте параллелизм команд
- § Избегайте непредсказуемых переходов
- § Пишите код дружелюбный к кэшу (продолжение следует…)